A-PDF Image To PDF Demo. Purchase from www.A-PDF.com to remove the watermark

## PŘÍRUČKA PRO ŘIDIČE

(Technický popis o návod k obsluze)

PROUDNICOVÉHO OSOBNÍHO VOZU

# "TATRAPLAN"

TYP T-600 - 4VÁLCE - OBSAH 1.950 cm<sup>3</sup>

#### HI. VYDÁNI

(Platí pro vozy od výr. čísla 179.001 výše) (Výrobní číslo je shodné s číslem motoru)

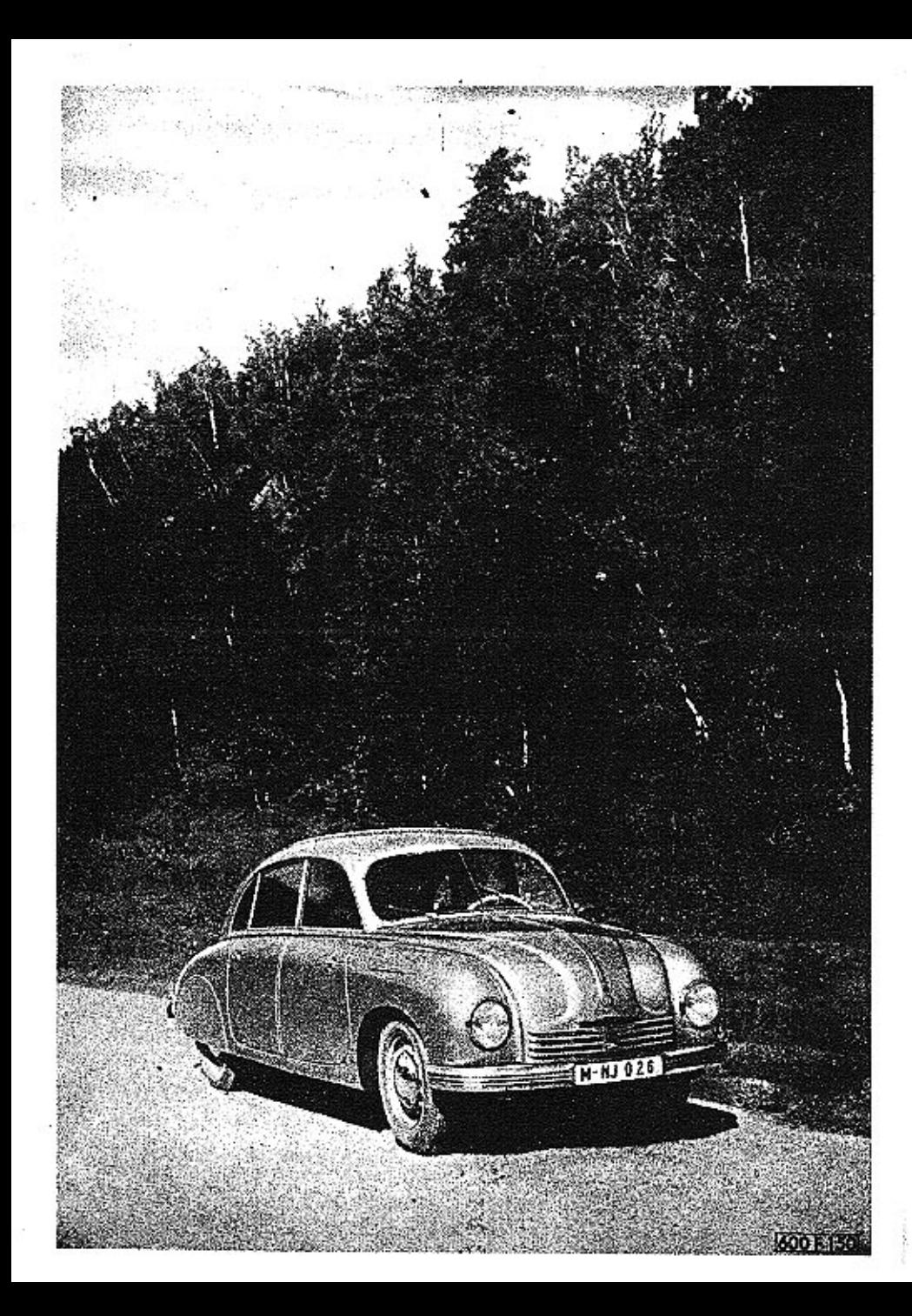

Dříve než vstoupíte do vozu ...

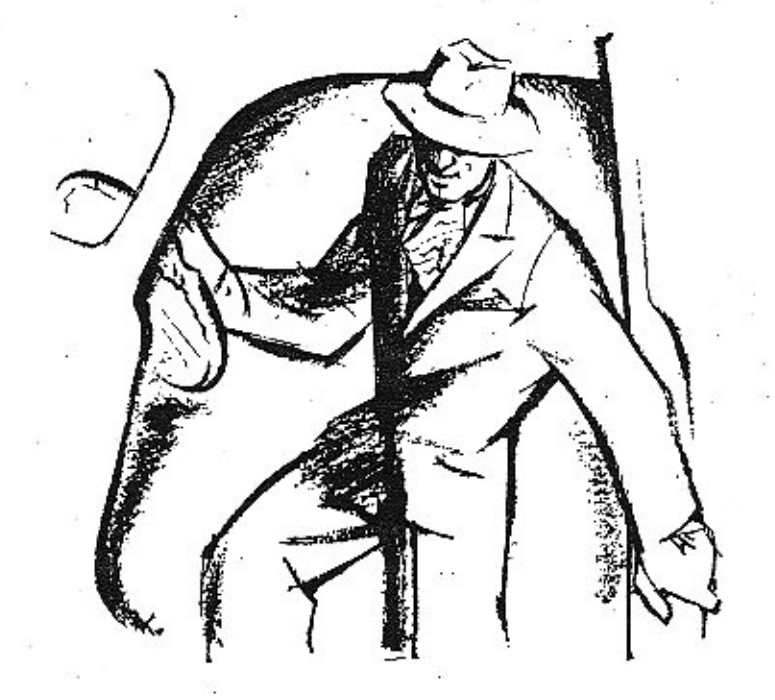

## ... několik slov o Tatraplanu

Závody Tatra, n. p., dávají vám do rukou moderní vůz, výsledek<br>padesátiletých zkušeností v automobilním oboru. Tatraplan představuje moderní konstrukci automobilu — nosnou proudnicovou<br>karoserii, vzduchem chlazený motor vz

## Obsah:

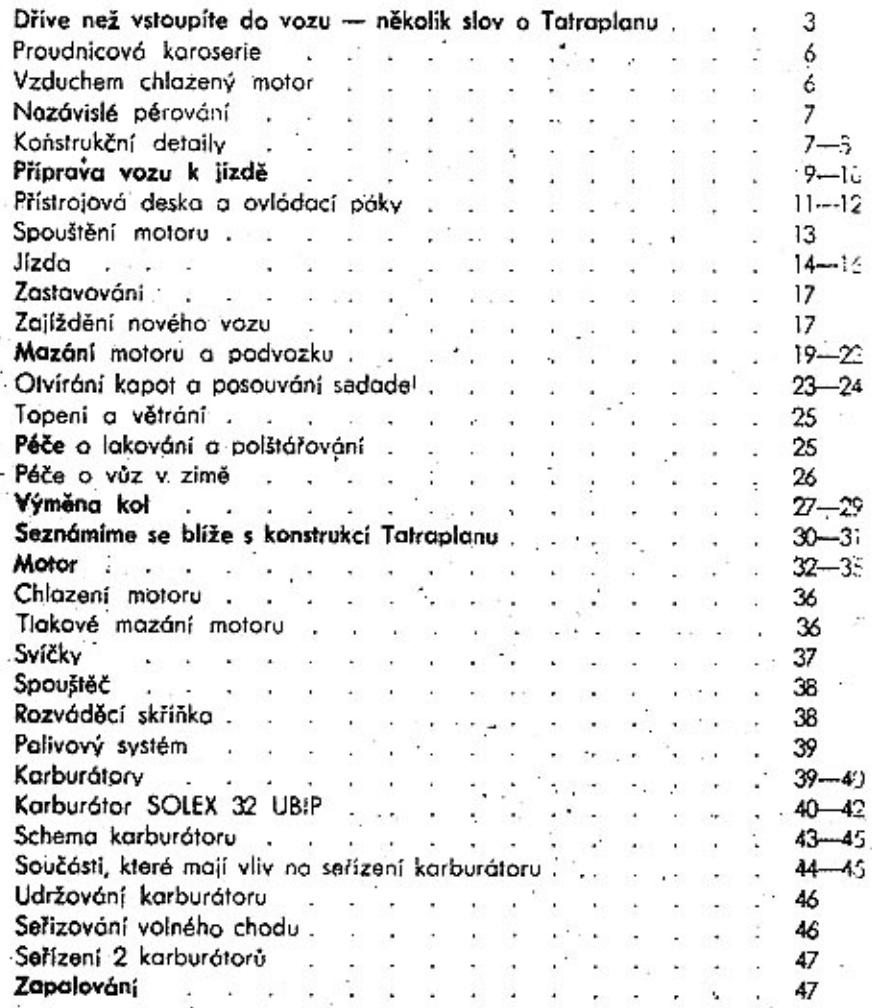

 $\omega$ 

 $S(T) > 1$ 

 $\sim$ 

 $\ddot{\phantom{a}}$ 

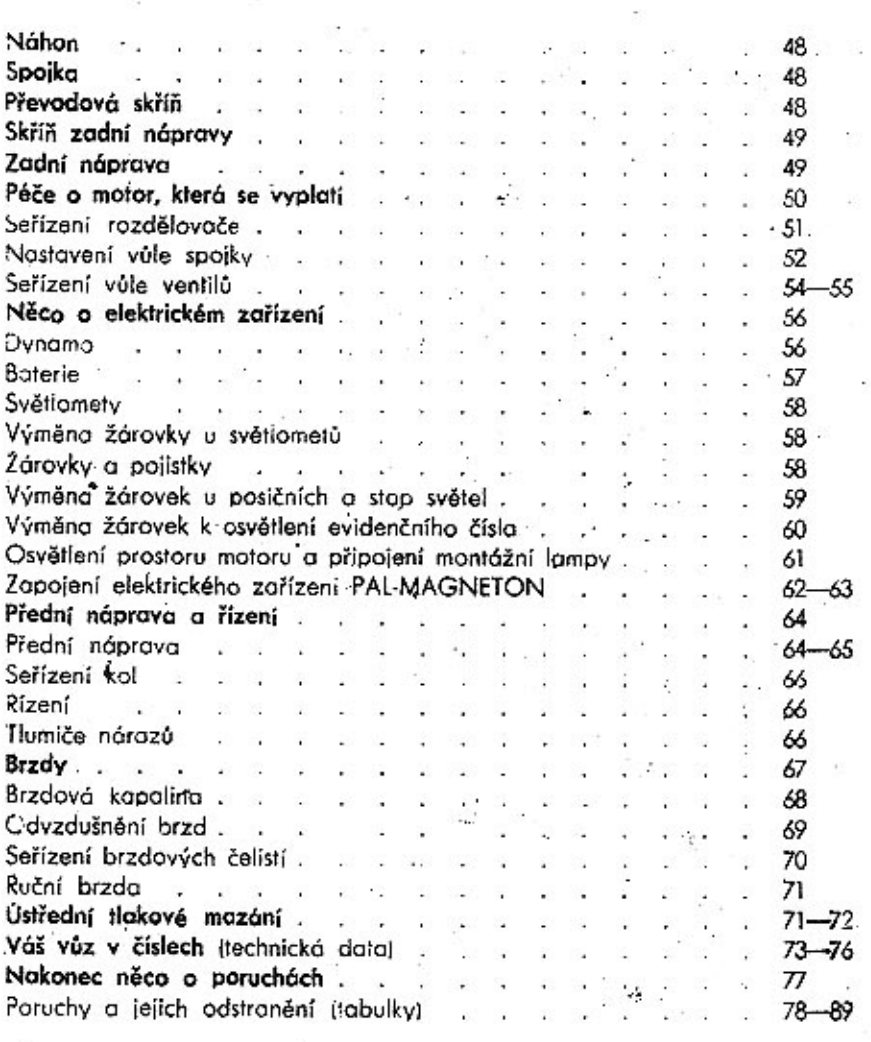

Sirana

4

 $\sqrt{5}$ 

#### Proudnicová karoserie

Tatraplanu jest svařena z ocelového plechu a vytváří pevné uzavřené těleso, které nahrazuje rám vozu a poskytuje posádce bezpečnou ochranu. Vnější tvar karoserie jest přísně proudnicový a snižuje jízdní odpory na minimum. To se projevuje zejména v nízké spotřebě paliva, která i při rychlé jízdě se pohybuje kol 11 l na 100 km. V karoserii jest zavěšen motor a obě nápravy a dík bezrámové konstrukci jest váha vozu malá, přestože vůz jest stavěn velmi důkladně s ohledem na špatné silnice, na kterých jeho kvalita zvláště vyniká.

#### Vzduchem chłazený motor

umístěný vzadu vozu představuje nejmodernější a nejúčelnější řešení. Přímé chlazení motoru vzduchem zaručuje bezpečný provoz za každého počasí.

V zímě nám ušetří starosti s vypouštěním vody a s ohříváním motoru při delším čekání. Zaručuje okamžitou pohotovost vozu o urvchlí ohřátí motoru na provozní teplotu.

V létě jest zaručeno dobré chlazení i při těch největších vedrech.

Umístěním motoru vzadu nepřenáší se do vozu ani hlúk, ani horko a ani zápach motoru. Tatraplan nemá kardanový hřídel a nemá ani vibrací. Plochý čtyřválcový motor jest lépe vyvážen než čtyřválec řadový (síly druhého řádu se nesčítají). Moderní krátkozdvihová konstrukce motoru zaručuje nízkou pístovou rychlost i při 4000 ot/min. Tatraplan jest stvořen pro dlouhé jízdy! Po několik set km dlouhé nepřetržité jízdě vystoupíte z vozu svěží a překvapí vás vysoká průměrná rychlost, kterou dosáhnete, aniž byste ztratil pocit bezpečnosti!

Nedejte se okiamat klianou a tichou jízdou a sledujte rvchlost na rychloměru! Uvědomte si, že brzdicí dráhu z rychlosti 130 km/hod. jest 2,5krát delší než z rychlosti 80 km/hod.

#### Nezávislé pérování.

všech kol, spolu s příznivým rozdělením váhy na obě nápravy zajišťuje vôzu neobvykle dobré sezení na silnici a bezpečnou .iízdu i po rozbitých silnicích. Malé neodpérované váhy kol snadno sleduií nerovnosti vozovky, aniž by se jimi způsobené výkyvy přenášely na karoserii. Široké nízkotlaké pneumatiky, spolu s teleskopickými hydraulickými tlumiči, přispívají v nemalé míře k pohodlné a bezpečné jízdě. Torsní pérování s gumovými silentbloky zaručuje stálý kontakt kol se zemí a sešlápnutím účinné hvdraulické brzdy zastavíte vůz bezpečně na krátkou vzdálenost i na rozbité cestě

Jistě, že si oblíbíte Tatraplan již po krátké jízdě a rozmnožíte tak veľkou rodinu spokoje ých jezdců na vozech Tatraplan.

#### Konstrukční detaily.

Motor jest plochý čtyřválec (flat-four) vzduchem chlazený. Chlazení je nucené, ventilátorem s profilovanými lopatkami.

Kulový spalovací prostor se šíkmými ventily. Motor tvoří s převodovou skříní a zadní osou jeden agregát, uložený na gumě v zadní části karoserie. Nezávislé pérování všech kol umožňuje dobré sezení vozu i na špatných cestách. Pérování vzadu torsními tvčemi, vpředu dvěma půleliptickými, příčnými, listovými pery. Řazení rychlostí pákou pod volantem.

Samonosná ocelová karoserie proudnicového tvaru. I spodek vozu jest úplně zakrvtý.

Přední sklo jest lomené, bez středního sloupku. Tvar karoserie jest úplně hladký, kliky, závěsy, reflektory atd. jsou zapuštěny do karoserie. Zadní kola mají boční krvty. Přední a zadní blatníky jsou spojeny v jeden ladný celek.

Přední sedadlo jest nedělené a přestavitelné. Jelikož řadicí páka jest na volantu a ruční brzda pod přístrojovou deskou, jest prostor pro nohy úplně volný.

Vytápění vozu jest provedeno velmi pečlivě. Podlaha má dvojité dno, kterým proudí teplý vzduch od motoru a jeho výstup do karoserie se dá regulovat šoupátkem pod předními sedadly.

Větrání vozu jest provedeno kanálem zpředu vozu, ústícím do karoserie za předním sklem a umožňuje jízdu při velkých rychlostech se zavřenými okny.

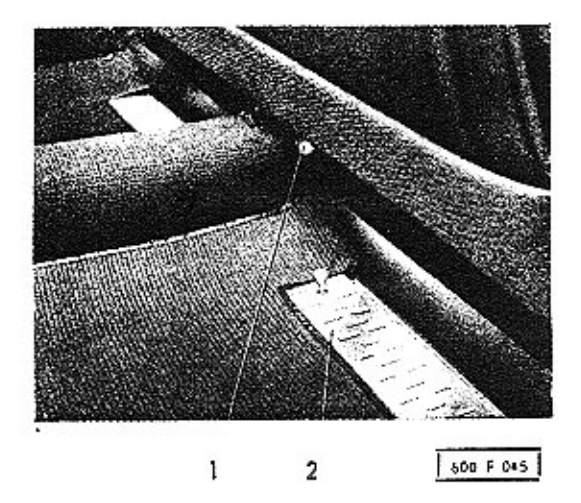

8

- 1. Páčka pro posunutí sedadla
- 2. Šoupátko k regulaci topeni

 $A$  nyní připravíme vůz k jízdě...

Před jízdou:

1. Přezkoušet stav oleje.

.Plnicí hrdlo je vzadu na motoru, uzavřeno odvzdušňovačem, natřeným červenou barvou.

Množství 9,5 l automobilového oleje »BB« viskosity 14-15° E při 50° C pro léto.

Na zimu automobilový olej »A« viskosity 8,5-9,5° E při 50° C. Za mrazu pod --15" automobilový olej »Z« viskosity 5.5-6,5° E při 50° C (pro zahraničí Arctic).

Za horka nad +35" C automobilový olej »B« viskosity 19-20" E při 50° C.

Stav oleje změřit měřicí tyčkou.

Nikdy neplnit olej nad horní označení na měřicí tvěce. Výměna letního oleje každých 2000 km. Výměna zimního oleje každých 1500 km.

Nepoužívejte olej nezaručeného původu!

#### 2. Přezkoušet stav paliva.

Plnicí hrdlo palivové nádrže je pod přední kapotou.

Obsah nádrže je 56 l včetně reservy.

Pro prvních 5000 km se doporučuje přidat do paliva vrchní mazání (0,2 až 0,25 l motorového oleje na 10 l paliva).

Otevřit kohout pro přivod paliva.

#### 3. Přezkoušet tlak v pneumatikách.

Pneumatiky musí být správně nahuštěny - tím se šetří.

V létě pneumatiky přední osy mají míti tlak 1,5 atm., zadní osy 1,8 atm.

V zimě pneumatiky přední osy mají míti tlak 1,7 atm., zadní  $osy 2$  atm.

Sněhové řetězy používejte pouze v nutném připadě a po nejkratší možnou dobu.

Nezapomeňte také vzítí s sebou všechny předepsané vozové i osobní doklady!

Správná péče o vůz ušetří vám hodně peněz a hnévu.

Zde je přístrojová deska a ovládací páky.

1. Tlačítko houkačky 17. Pedál ústředního mazání 2: Volont 18 Bowden karburátoru Isamo-3. Rychloměr (tachometr) spoúštěč] 19. Akcelerační pedál (plyn) 4. Knoflík samospouštěče 5. Vypínač stírače sklo 20. Nožní brzda 6. Rychlostní páka 21. Uzavírací kohout polivo  $\mathcal{L}$ 7. Zpětné zrcátko 22. Přenínač světel 8. Stínítko proti slunci 23. Pedál spojky 9. Vypínač osvětlení přístrojové 24. Ruční brzda (poioha: zahrzděnoli 10. Přepínač ukazovatelů směru 25. Červená kontrolní lampa 11. Stírač skla dynamo 12. Popelníček 26. Klíček zapalování 13. Zapalovač cigaret 27. Zelená kontr, lampa mozání 14. Hodiny 28. El. měřič benzinu 29. Zapínací tlačitko spouštěčn 15. Táhlo větrání 16. Knof!ik k natahování hodin 30. Teplomer ofeie

desky

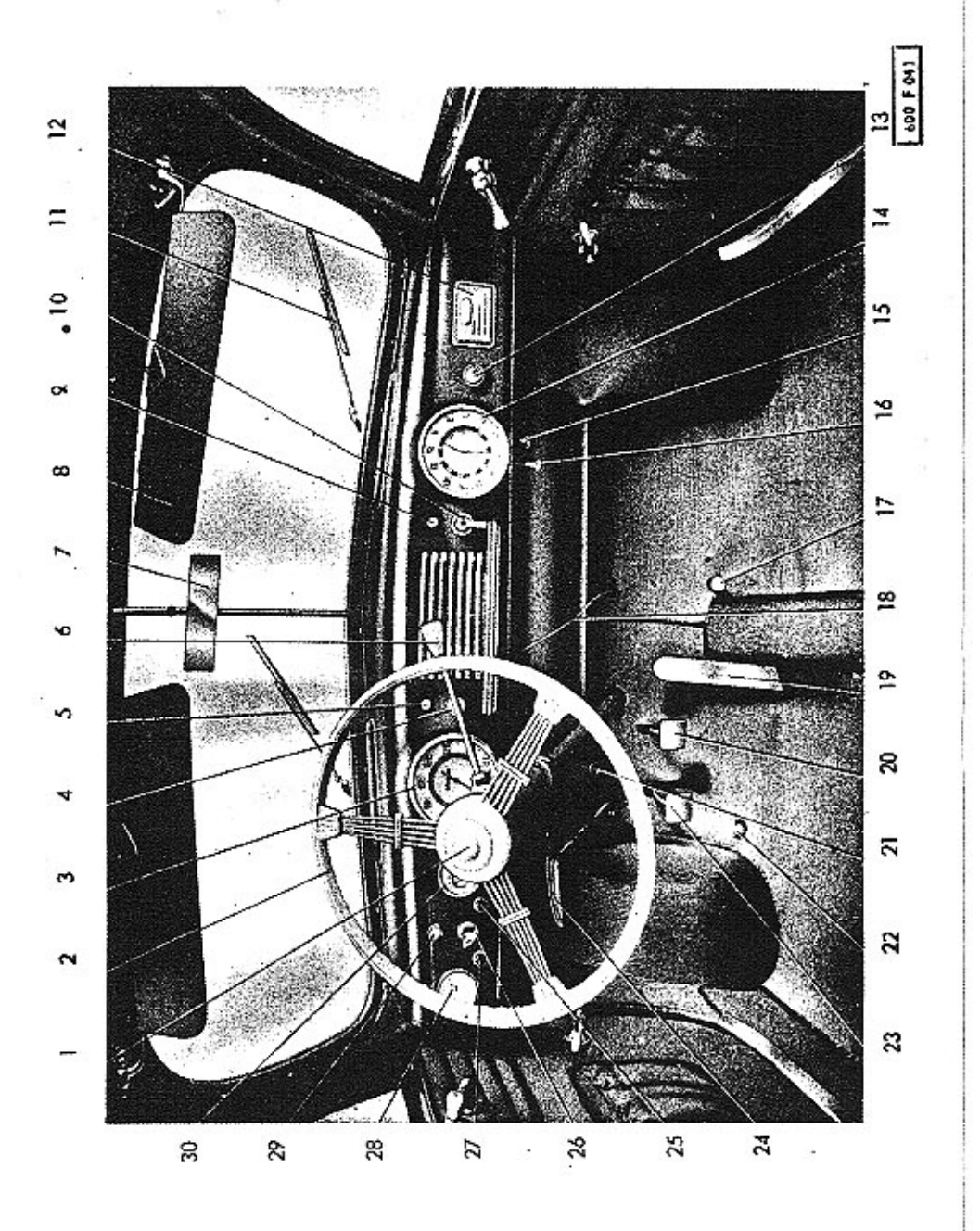

Spustime motor ...

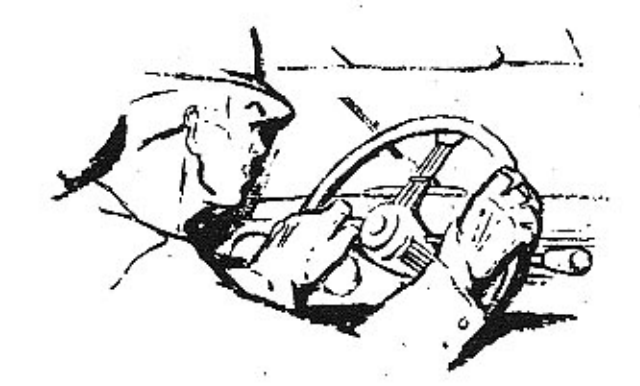

1. Řadicí páku na volný chod.

2. Zastrčit klíček do rozváděcí skřiňky.

Rozsvítí se červené světlo na přístrojové desce.

Otočením klíčku do polohy:

»0« pro denní jízdu - zapalování zapnuto »l« městská světla »2 dálková světla.

Ztlumení dálkových světel na potkávací se provede sešlápnutim nožního přepínače světel nalevo od pedálu spojky.

#### 3. Spouštění motoru.

Vytáhne se knoflík samospouštěče karburátoru a stiskne se<br>knoflík elektrického spouštěče motoru.

Během spouštění nepřidávat nohou plyn.

Když motor naskočí, knoflík spouštěče ihned uvolnit.

Na přístrojové desce se rozsvítí zelené světlo - vedení tlakového oleje je v pořádku. Při zvýšení otáček motoru červené světlo zhasne - dynamo nabíjí baterií. Po naskočení motoru posuňte samospouštěč do mezipolohy - jinak je motor přesycen palivem.

Opakované krátké spouštění uvede motor dříve do chodu, než dlouhé.

#### 4. Zahřátí motoru.

#### Motor při nízkých otáčkách zahřát.

Motor se ničí, když se rozjíždíme při studeném motoru rychlým tempem a při plném zatížení motoru.

Po zahřátí motoru knoflík samospouštěče úplně zastrčit.

Občas bowden samospouštěče přezkoušet, aby správně pracoval.

 $\ldots$  a pojedeme

#### 1. Povolit ruční brzdu.

Rukojeť ruční brzdy otočit o 90° do svislé polohy a zatlačit až po doraz.

Ruční brzda je určena pro zabrzdění vozu na místě a pro použití v nouzovém případě.

#### 2. Vypnout spojku.

Sešlápnout spojkový pedál a po zasunutí rychlosti pomalu pouštět, tím se dosáhne plynulého rozjíždění.

#### 3. Zařazení rychlostí.

Řadicí páka je pod volantem. Při jízdě řadí se rychlosti postupně za sebou. Poloha řadicí páky při jednotlivých rych-lostech je naznočena v obrázku.

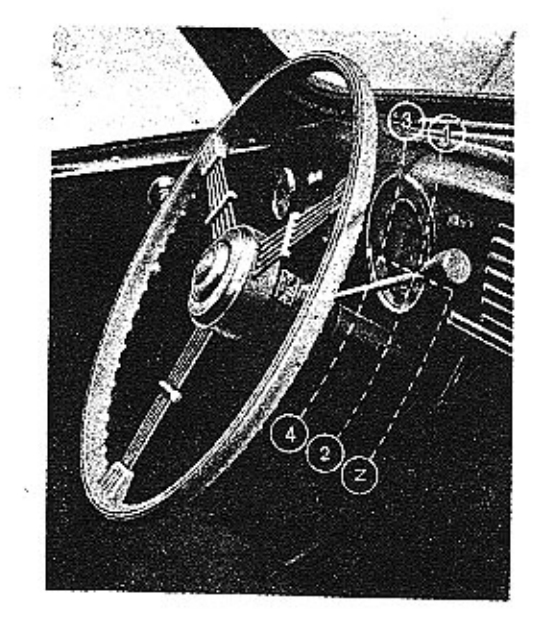

600 Flori

leti rychlostní páka v neutrální poloze (t. j. žádný rychlostní stupeň není zařazen), udržuje pérové pojistné zařízení páku v rovině, kde se řadí 1. a 2. rychlost. Při řazení těchto rychlostí se tedy prostě rychlostní páka vychýlí rovnoběžně s okrajem volantu do polohy 1. nebo 2. rychlosti, aniž by se předtím na ni jakkoliv tlačilo ve směru sloupu volantu!.

Při řazení 3. nebo 4. rychlosti nutno rychlostní páku nejdříve uvést do neutrální polohy mezi 1, a 2. rychlostí, pak přitáhnoutí páku vzhůru směrem k volantu, načež teprve pohybem rovnoběžným s okrajem volantu zařaditi 3. případně 4. rych- $|$  tool

· Stejně je tomu při řazení zpáteční rychlosti, kde se rychlostní

 $14$ 

Razení rychlostí.

páka z neutrální polohy nejdříve potlačí směrem sloupu volantu a pak teprve pohybem v rovině rovnoběžné s okrajem volantu se rychlost zařadí.

Zvlášť opatrně nutno postupovati při řazení ze 3. nebo 4. no 2. nebo 1. rychlost! Při tom se neidříve rychlostní páka uvede do střední polohy mezi 3. a 4. rychlostí, zde se tlak ruky uvolní, aby pérový pojistný mechanismus mohl sám vrátiti rychlostní páku směrem dolů do roviny řazení 1. a 2. rychlosti a pak se teprve zařadí žádaná rychlost!

Pohyb dolů nesmí být nikdy prováděn násilně, aby se rychlostní páka nepřetlačila až do roviny řazení zpáteční rych $losti1$ 

Je-li řazení v pořádku, jde vždy lehce a každá násilná manipulace je zbvtečná a škodlivá!

Při jízdě městem doporučujeme používat 3. rvchlosti, kdežto 4. rychlost je určena pro jizdu na volné cestě.

Při jízdě nesmí být přestoupeny následující rychlosti:

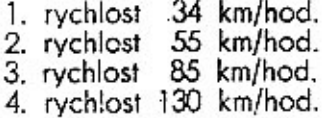

Druhá, třetí a čtvrtá rychlost jsou synchronisovány. Při řazení těchto rychlostí přesunovat řadicí páku pomalu, oby mohla nastat synchronisace.

Při sjíždění táhlých kopců možno přeřazením nižší rvchlosti použít motoru jako pomocné brzdy.

4. Mazáni.

Pozorovat tlak oleje - zelené světlo na přístrojové desce musí svítit.

Nesvítí-li, je nutno ihned zastavit a zjistit příčinu.

Bez mazání se nesmí pokračovat v jízdě.

## Zastapopání

÷.

1. Ubrat plynu.

Povolí se pedál plynu.

#### 2. Vyšlápnout spojku.

Až rychlost vozu poklesne - vyšlápnout spojku, vysunout řadicí páku do polohy na volný chod (neutrální poloha) a pedál spojky opět uvolnit.

#### 3 Zabrzdění.

Vůz se zastaví sešlápnutím pedálu nožní brzdy. Rukojeť ruční brzdy po té vytáhnout a otočit o 90" do vodorovné polohy.

4. Vytáhnout klíček zapalování.

Klíček zapalování otočit do polohy 0 a vytáhnout. Červené světlo na přístrojové desce zhasne. Zapalování nikdy nenechat zapnuté stojí-li motor; vybíjí se tím totiž baterie a další spouštění je ztíženo.

#### 5. Zajištění brzd.

. Stojí-li vůz do kopce, zařadit první nebo zpáteční rychlost. Zamknout dveře vozul .

Při zajíždění nového vozu rozhodujete o jeho dobrých vlastnostech!

Motor se zaběhává již na brzdě v továrně. Potom se celý vůz pečlivě přezkouší, než se předá zákazníkovi. Zákazník sám si provádí zajištění vozu, které je velmi důležité pro životnost, hos podárnost a výkon vozu.

Jest to vlastně to nejjemnější opracování, které se nedá provést na obráběcích strojích. Povrch jednotlivých po sobě se troucích součástí se při tom dokonale uhladí, nepatrné výčnělky se odstraní a odplaví olejem. Kdyby byl nezajetý vůz ihned plně zatížen, dosud těsná ložiska by se zadřela anebo velkým teplem vyvinutým při tření a následujícím roztažením součástí by se vytrhaly z povrchu veliké kusy materiálu - nastalo by abnormálně veliké opotřebení a stejné znehodnocení vozu jako po jízdě několik desítek tisíců kilometrů.

Jak je z výše uvedeného zřejmo, jest při zajíždění třeba častá výměna oleje, obsahujícího mikroskopické částečky kovu, uvolněné při zajíždění. Provedte proto výměnu oleje včas a nepřekročujte doporučovanou dobu!

Správným a pečlivým zajížděním jsou vyvinuty dobré vlastností vozu.

Nepřekročujte následující rychlosti při prvních 2000-3000 km-

1. rychlost 24 km/hod. 2. rychlost 40 km/hod. 3. rychlost 65 km/hod. 4. rychlost 85 km/hod.

Také po ujetí této dráhy se nedoporučuje jezdit dlouhé úseky na plný plyn; motor je teprve po 4000-5000 km úplně zaběhnut. ZNAME PRISLOVI PRAVI.

## "Kdo maže. ten jede!"

### Mazání motoru a podvozku

Mazání je alfa až omega péče o vůz. Doporučujeme používat vždy jen značkového oleje a měnit jej v předepsaných dobách v motoru, v převodové skříni a zadní nápravě. Kde je toho třeba. použít dobrých mazacích tuků.

. Při plnění olejem dodržujte přísnou čistotu. Okolí zátek před uvolněním vždy důkladně očistěte a používejte jen čistých nádob a nálevek.

#### Mazání po 100 km.

Pedál ústředního mazání sešlápněte vždy asi po 100 km jízdy. Při jízdách po špatných cestách a při deštivém počasí se doporučuje mazati častěji (už i po 30 km).

Nádržka na olej pro ústřední mazání je pod přední kapotou. Její uzavírací víčko je natřeno červeně. Nádržka pojme asi 1/2 l oleje. Klesne-li stav oleje na 1/3, je nutno ji doplnit. Doporučujeme používat řídkého matorového oleje, v létě automobilového oleje »BB«, v zimě automobilového oleje »Z« (pro zahraničí Arctic)

Cerpadlo ústředního mazání maže tato místa:

1. Otočné čepy přední nápravy.-

2. Mechanismus řízení.

#### Mazání každých 1500 km.

1. Vyměnit olej z motorové skříně (v zimě po 1500 km, v létě po 2000 km).

Do motoru s chladičem oleje se vejde cca 9,5 l značkového motorového oleje; motor sám pojme 5,5 l oleje (značky oleje  $viz str. 101.$ 

2. Vedení a páčky u karburátorů

3. Vedení a páky od řadicí páky k převodové skříni.

#### Mazání každých 5000 km.

- 1. Přezkoušeti a případně doplniti stav oleje v převodové skříni a v diferenciálu. Používejte autombobilového oleje »EPZ« (pro zahraničí EPW), viskosity 14-16° E při 50° C, nebo automobilového oleje »CZ« (pro zahraničí ICW), viskosity 13-15° E při 50° C v případě, že převodový olej EPZ není k disposici.
- 2. Promazați přední listová pera. Vůz nadzvednout, aby se pera uvolnila, povolit stahovací třmeny a nejlépe směsí petroleje a oleje pera prošplíchat. Přední kola nutno sundat.
- 3. Ložiska zadních i předních kol naplnit automobilovým tukem č. 2. pro zahraničí o do tropů Mobilgrease No 5.
- 4. Tlakovou maznicí namazat ložiskový kroužek vypínacího zařízení spojky automobilovým tukem č. 2, pro zahraničí i do tropů Mobilgrease No 5.

Mazání každých 10.000 km.

20

1. Náboje předních kol naplnit automobilovým tukem č. 2 (pro zahraničí Mobilarease No 51.

2. Nahradit olej v rychlostní skříni a v diferenciálu čerstvým:

Obsah oleje v převodové skříni je 3,5 l převodového značkového oleje. Namazat ruční brzdu automobilovým tukem č. 00 (Mobilarease No 2).

Jednou za 1/2 roku si dejte prohlédnout a promazat dynamo, spouštěč i rozdělovač v odborné dílně.

#### Mazání ložisek předních a zadních kol.

Nedaleko nábojů kol jsou namontovány do brzdových bubnů tlakové maznice, přístupné z vnější strany, jimiž se ručním mazacím lisem natlačí mazací tuk do ložisek uvnitř namontovaných.

U předních kol nutno předtím sundati pomocí šroubováku chromované ozdobné kryty nábojů.

## Mazání

- 1. Stav oleje denně kontrolovat, olej podle potřeby doplnit! Asi po 2000 km v létě a po 1500 km v zimě olej vyměnit tznačkový motorový olei - viz str. 10).
- 2. Každých 5000 km promazat ložiska předních a zadních kol tlakovou maznicí ložiskovým tukem! (Automobil. tuk č. 2. pro zahraničí i do tropů Mobilarease No 5.1
- 3. Občas kápnoutí olej mezi třecí plochý kloubu v kaličhu řazení rychlosti pod volantem! (Motorový olej.)
- 4. Zásobní nádržku oleje pro ústřední mazání kontrolovat aspoń Ikrát týdně -- podle potřeby doplnit motorovým olejem! (víz str. 20.1
- 5. Po ujetí 5000 km promozat přední listové pero prošplícháním směsí oleje s petrolejem!
- 6. Asi po 100 km sešlápnout vždy pedál ústředního mazání!
- 7. Každých 5000 km zkontrolovat stav oleje v převodové skříni a diferenciálu - v případě potřeby doplnit značkovým převodovým olejem! (Viz str. 21.)

Po ujetí asi 10.000 km olej vyměnit! Výpustná zátka má konický · těsnící závit a vnější čtvřhran k utažení.

8. Jednou za půl roku kápnout opatrně jemný (t. zv. kostní) olej na mázací knot v rozdělovačil

#### Mimo to:

Asi po 2000 km nomozot kapkou oleje čípky páček u karburátorů a ložiska pedálů na hřídeli, který se nachází pod pedálovou podlahou!

Po ujetí každých asi 5000 km namazati kuličkové ložisko vypínacího zařízení spojky tlakovou maznicí ložiskovým tukem! (Automob. tuk č. 2, pro zahraničí i do tropů Mobilarease No 5.1

Příslušná maznička na ložiskovém kroužku vypínacího zařízení spojky je přístupná po odejmutí plechového víčka, které je na převodové skříní nedaleko otvoru, kterým se do skříně převodů a zadní nápravy nalévá olej!

Jak se otvírají kapoty a posúnují sedadla.

Přední kapota se otvírá uprostřed umístěnou rukojetí, krerá je na zámek. Rukojetí je třeba otočit doleva o 90° a vytáhnout, tím se uvolní závěr a kapotu možno zvednout. Po úplném otevření se kapota nezavře - drží ji patentní vzpěra. Při zavírání kapotu mírně zvednout a potom spustit. Zvednutím se uvolní automatický zámek podpěrv.

Zadní kapota se obsluhuje tímtéž způsobem.

Přední sedadlo je posuvné. Asi uprostřed pod sedadlem je páčka, kterou je nutno lehce nadzvednout, čímž se uvolní zaiištění a je možno sedadlo seřídit podle potřeby, buď na kratší nebo delší vzdálenost od přístrojové desky.

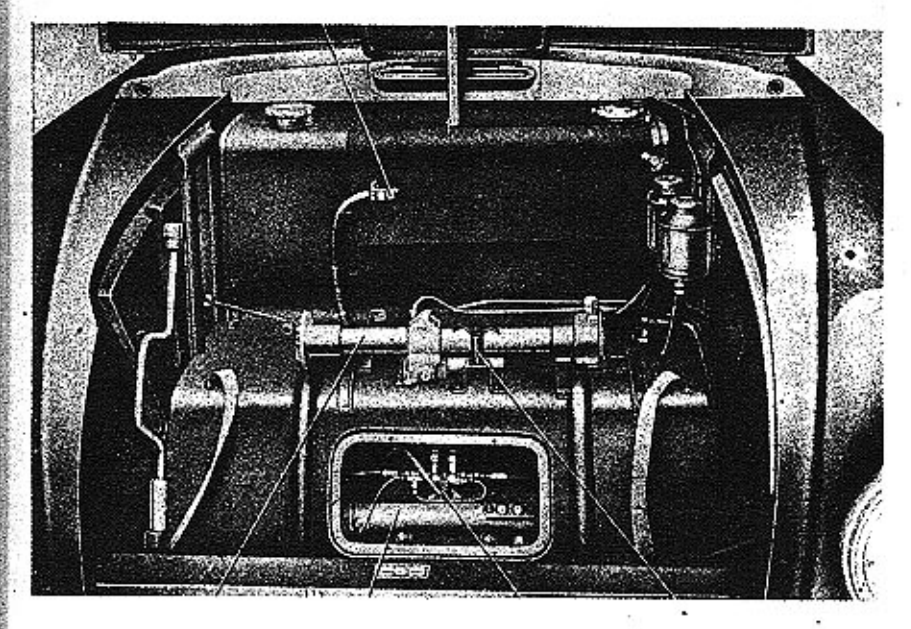

600F165

- 1. Kabel baterie
- 2. Třmen k upevnění zvedáku
- 3. Rozváděč ústředního mozání

2

- 4. Skříň řízení
- 5. Zvedák vozu

## Pod přední kapotou je v Tatraplanu...

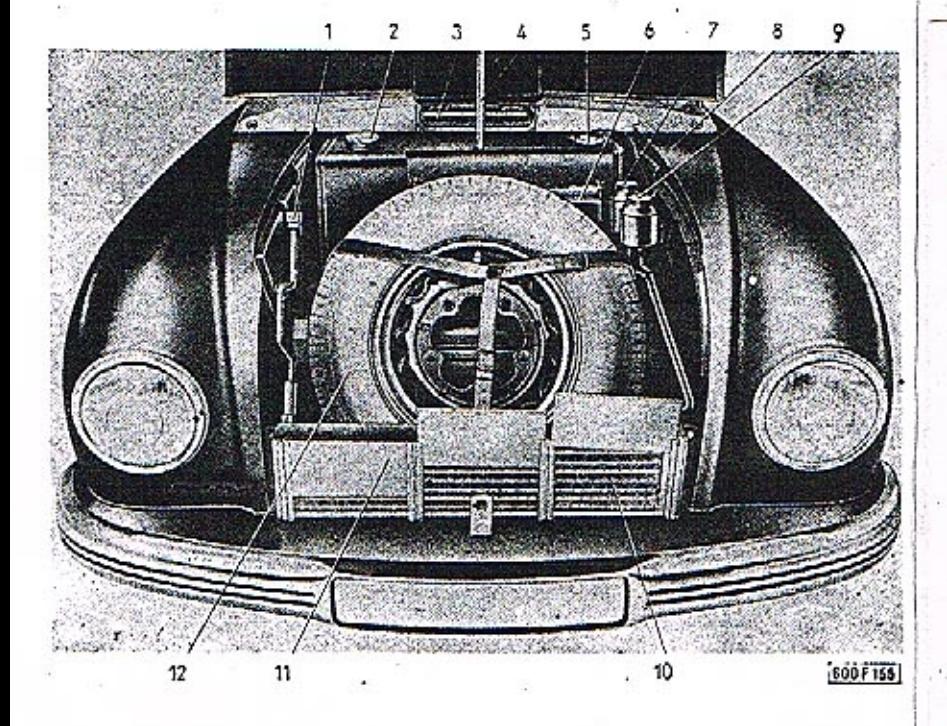

7. Nádržka pro olei ústředního

9. Nádržka pro kopalinu brzd-

11. Plechová zasouvací šoupát-

ko k regulaci chlození oleje

8. Výrobní číslo karoserie

mozóní

10. Chlodič oleje

12. Náhrodní kolo

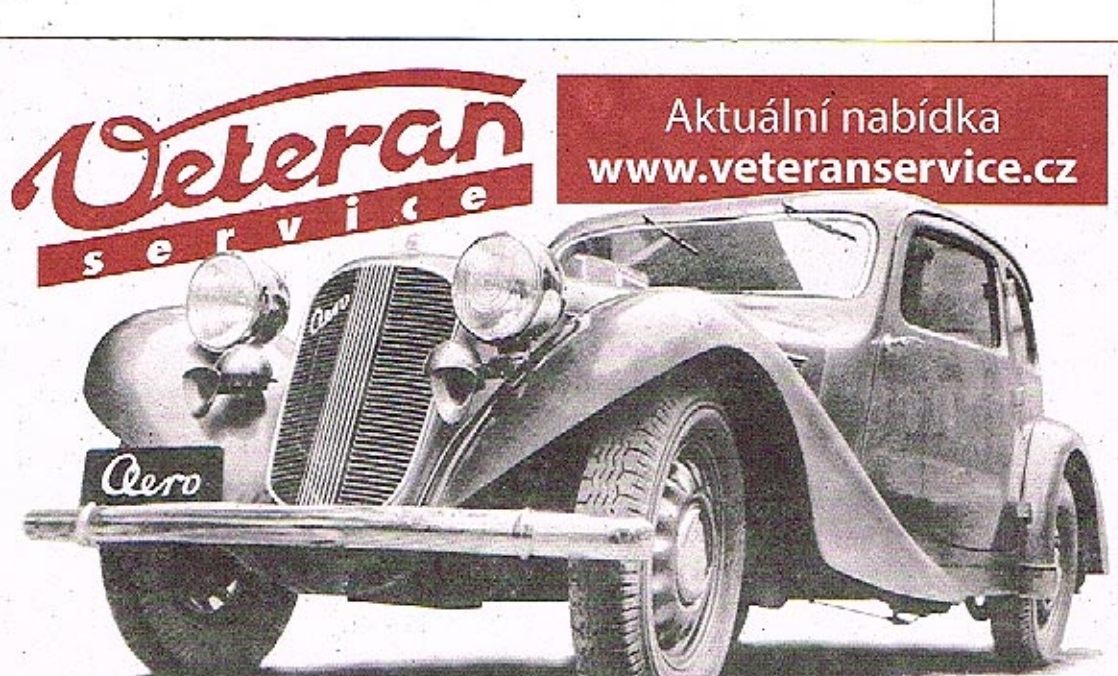

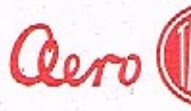

Výroba dobového příslušenství, profilových těsnění na historická vozidla a náhradních dílů na vozy Aero a Tatra

- 1. Kolovrátek zvedáku
- 2. Uzavírocí víko benzinové nódrže
- 3 Klopka větrání
- 4. Vzpěra kapoty
- 5. El. méřič benzinu Iměřicí
- ústroji)
- 6. Baterie
- $24$

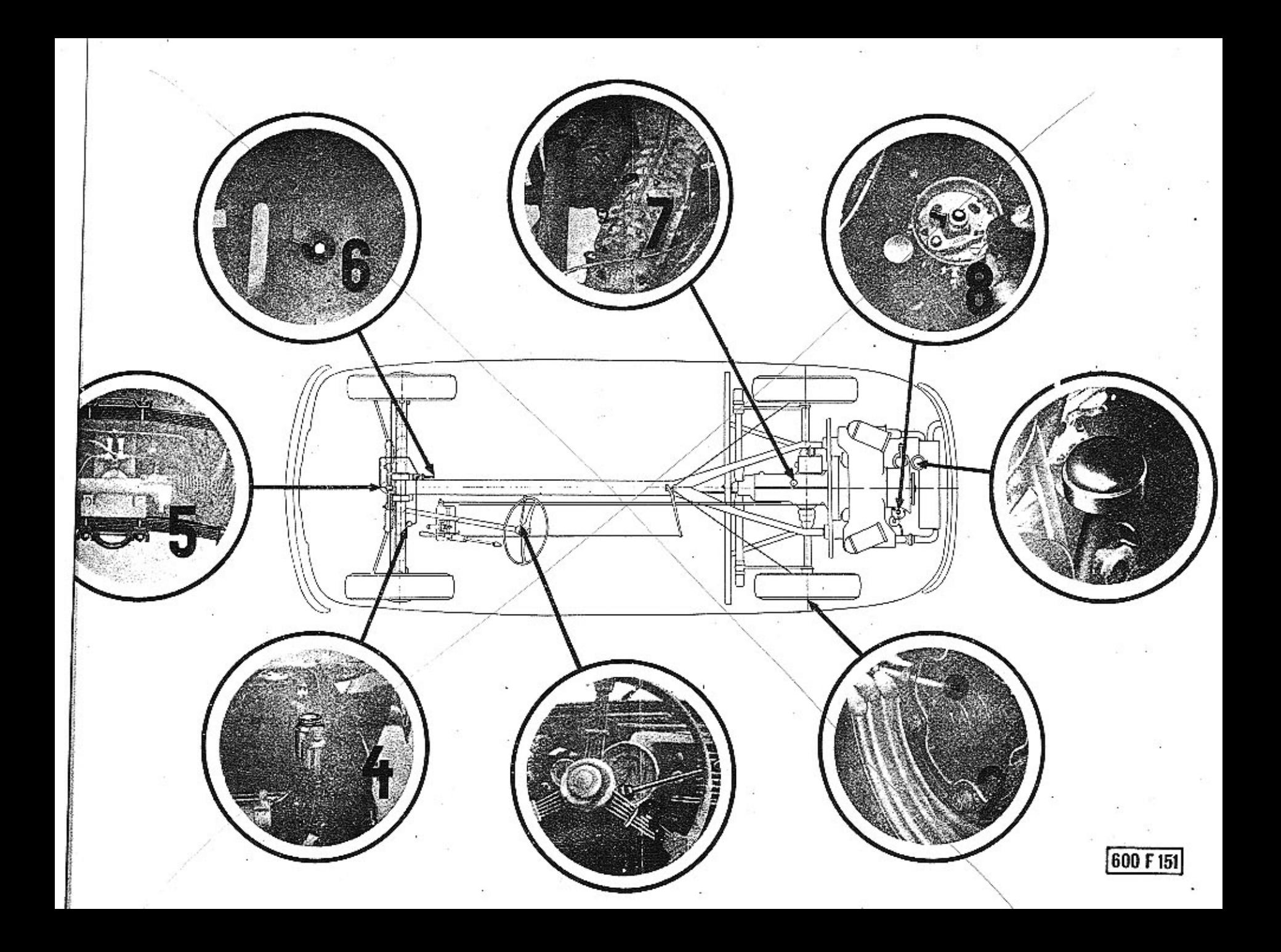

#### Topení a větrání.

Za chladného počasí možno vůz vytápět teplým vzduchem. Chladicí vzduch motoru proudí do ohřívacího zařízení na výfukovém potrubí, tam se ohřeje, načež se vede potrubím a dvojitou podlahou karoserie dovnitř vozu. Vpředu vystupuje otevřenými mřížkami pod předními sedadly. Přívod teplého vzduchu možno regulovat ve voze přivíráním mřížek.

Topení se uvede v činnost vytažením drátěného táhla s očkem na ohřívacím zařízení na výfukovém potrubí motoru. Zasunutím drátěného očka je topení mimo provoz a horký vzduch proudí ven pod vůz. Ve voze je postaráno o dokonalé větrání. Tím i jízda se zavřenými okny za letních horkých dnů je příjemná. Se zavřenými okny má TATRAPLAN dokonalý aerodynamický tvar a jeho jízdní odpory jsou minimální. U hodin pod přístrojovou deskou je knoflík větrání. Po jeho vytažení směrem dolů je větrání zavřeno - zasunutím nahoru otevřeno. Čerstvý vzduch proudí vzduchovým kanálem v přední kapotě do vývodových otvorů u předních skel.

#### Péče a lakování a polštářování.

Vůz čistěte od prachu nebo bláta studenou vodou a houbou. Je-li vůz ostříkáván, nepoužívejte vysokého tlaku vody. Lakované plochy není radno čistit točivými pohyby, nýbrž přímými stejnoměrnými tahy.

Šplíchání má sloužit jen k změkčení bláta a teprve omývání houbou za hojného použití vody slouží k řádnému očištění. Jiné houby se má použít k mytí karoserie a jiné k mytí spodku. K utírání vozu se má použít sukno nebo jelení kůže. K zvýšení lesku doporučuje se použít dobrého leštidla, které se jemně nanese na karoserii a vlněným hadrem vyleští.

Nikdy nepoužívejte pro čištění laku olej, petrolej nebo jakékoli tukv!

Chromované části nutne po dešti nebo po ostříkání vozu osušit . a vyleštit a časem natřít bílou vaselinou...

Látkove čalounění občas vyklepat a vykartáčovat nebo čistit vyssavačem prachu. Kožené čalounění vyleštit pomocí čistého olivového oleie.

Péče o vůz v zimě.

Když nastane zima, je nutno přizpůsobit vůz jiným provozním podmínkám. Zachovají-li se následující pokyny, uspokojí plně TATRAPLAN i nejnáročnějšího majitele také v této roční době.

#### 1. Sněhové řetězy.

Když je toho nutně třeba, při sněhem zavátých silnicích, připínají se sněhové řetězy na obě zadní kola. Dobře připevněné řetězy nesmí být volné a nesmí nikde dřít. Řetězů používejte jen v nutném případě, nebol ničí pneumatiky.

#### 2. Výměna oleje v motoru:

Klesne-li teplota pod plus 5" C jobdobí říjen - březen), je nutno vyměnit letní olej za zimní. Nejlépe po delší jíždě, když motor je dobře zahřát a olej je řídký, vyšroubuje se vypouštěcí zátka a olej se vypustí. V zimě doporučuje se užívat značkových olejů, uvedených na str. 10. tím se usnadní start a vůz je ušetřen před značným opotřebením součástek.

Zimní olej měňte po vietí každých 1500 km!

3. Spouštění.

Při spouštění chladného motoru se použije samospouštěče. Spouštěč i baterie se šetří značnou měrou, kdvž studený motor se protočí natáčecí klikou, zvláště když vůz garážuje v nevytopených garážích. Natáčecí klika je uložena pod zadní kapotou. Po startu se nechá motor zahřát při nízkých otáčkách.

Nespouštějte motor dlouho v uzavřené garáži, protože výfukové plyny jsou jedovaté!!!

#### 4. Baterie.

Boterie je v zimě silně namáhána. Spouštění chladného motoru je obtížnější a také osvětlení spotřebuje více proudu. Proto je nutno věnovat baterii více péče. V kratších obdobích se měří její napětí a občas se doplní baterie destilovanou vodou, nikdy ne elekerolytem. Je-li vůz mimo provoz, koždých šest neděl je nutno baterii dát nabit.

#### 5. Brzdění.

Na kluzkých a zledovatělých vozovkách se nejjistěji brzdí motorem. Čím nižší je zařozená rychlost, tím větší je brzdící účinnost. Nožní brzdu je třeba sešlapovat velmi jemně, protože při prudkém brzdění se zablokují kola a vůz dostane smyk.

#### Výměna kol.

1. Zvedák a kolovrátek je uložen pod přední kapotou.

2. Zvedák se zasune do otvoru v boku karoserie a zvedá celou strgnu karoserie. Je velmi důležité používat k zvedání vozu těchto otvorů, protože by se jinak karoserie mohla poškodit.

27

- 3. Přesvědčte se, je-li utožena ruční brzda. Doporučuje se za-<br>jistit si vůz mimo to založením kol.na té straně, která se nezvedá.
- 4. U předních kol nutno sundat šroubovákem chromovaný kryt náboje kol. U zadních kol musíme sundat boční kryt, a to tím způsobem, že kolovrátkem přitlačíme hlavu šroubu a otočíme  $0\frac{1}{4}$  kruhu.
- 5. Povolit matice disku, dokud kolo stojí na zemí, aby se neprotáčelo.
- 6. Vyzvednout vůz a vyšroubovat matice a sundat vadné kolo.
- 7. Nasadit nahuštěné kolo a upevňovací matice rovnoměrně utáhnout. Po odstranění zvedáku matice řádně dotáhnout.
- 8. Dejte si defektní kolo spravit v nejbližší autosprávkárně, abyste nebyli odkázání na cizí pomoc při eventuálním dalším defektu.

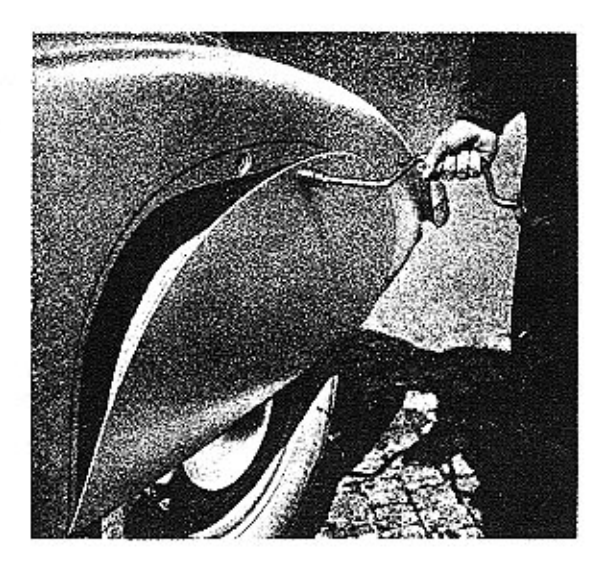

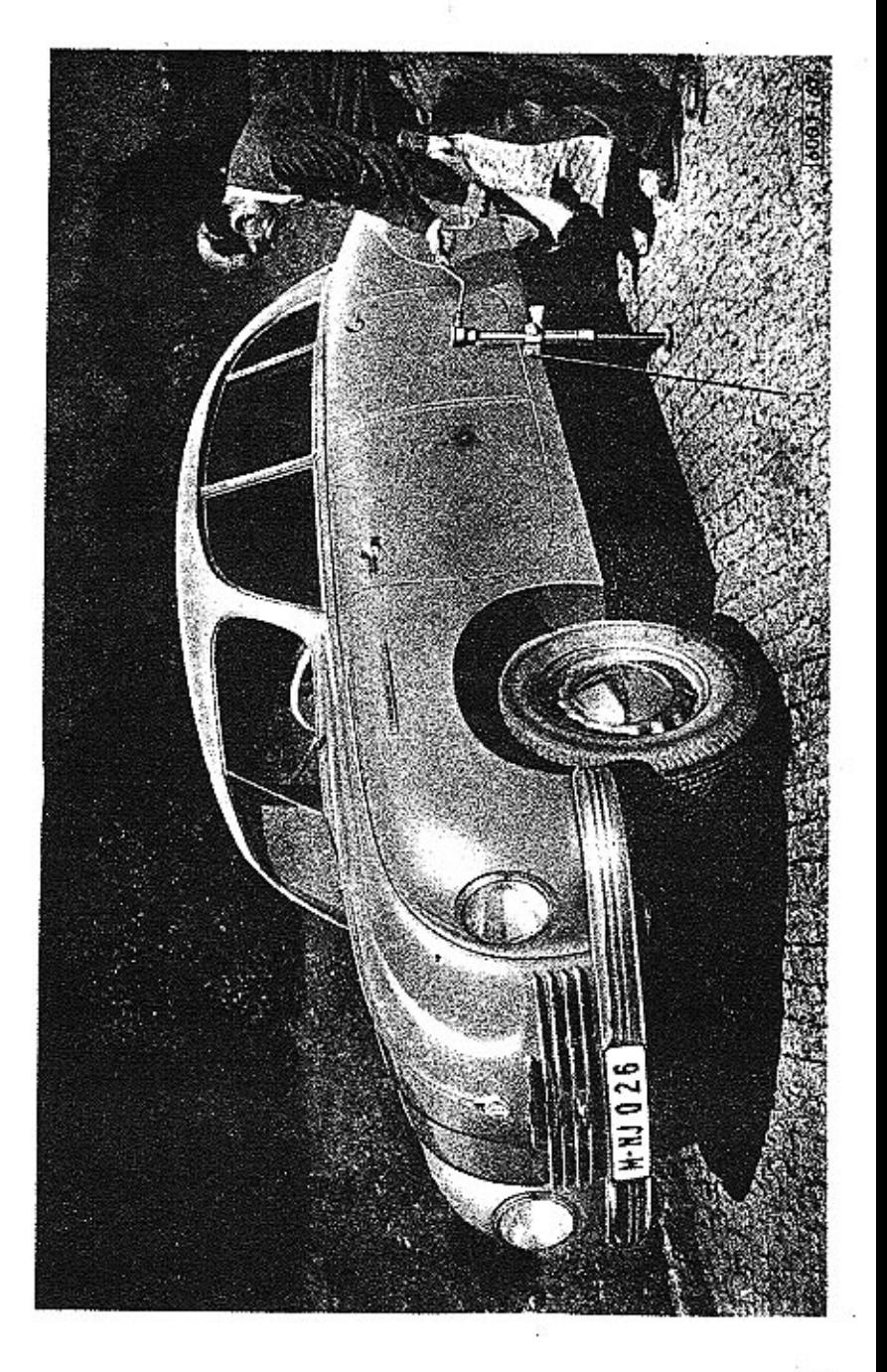

Seznámíme se blíže s konstrukcí  $Tatraplanu...$ 

- 1. Výkyvná palonáprava
- 2. Rameno pérování
- 3. Konsolo
- 4. Torsní tvě
- 5. Uzavírací zátka otvoru k nalévání oleje do převodové skříně
- 6. Tyčka k měření stavu oleje
- 7. Převodová skříň
- 8. Střední upevnění torsní tyče
- 9. Ochranné pouzdro
- 10. Potrubí hydraulických brzd
- 11. Seřizovací matice ruční brzdy
- 12. Lonko ruční brzdy

30

- 13. Pojistné rameno.
- 14. Ťlumič nározů zadní náprovy
- 15. Vedení oleje k chladiči
- 16. Bowden samospouštěče
- 17. Táhlo páky karburátorů
- 18. Karburátory
- 19. Upevňovací matice motoru
- 20. Spoušlěč
- 21. Elektromognetický spínač spouš!ěče
- 22. Benzinové potrubi
- 23. Gumový závěs

Motor, převodová skříň a diferenciál se zadní nápravou tvoří hnací agregát, uložený v zadní části vozu ...

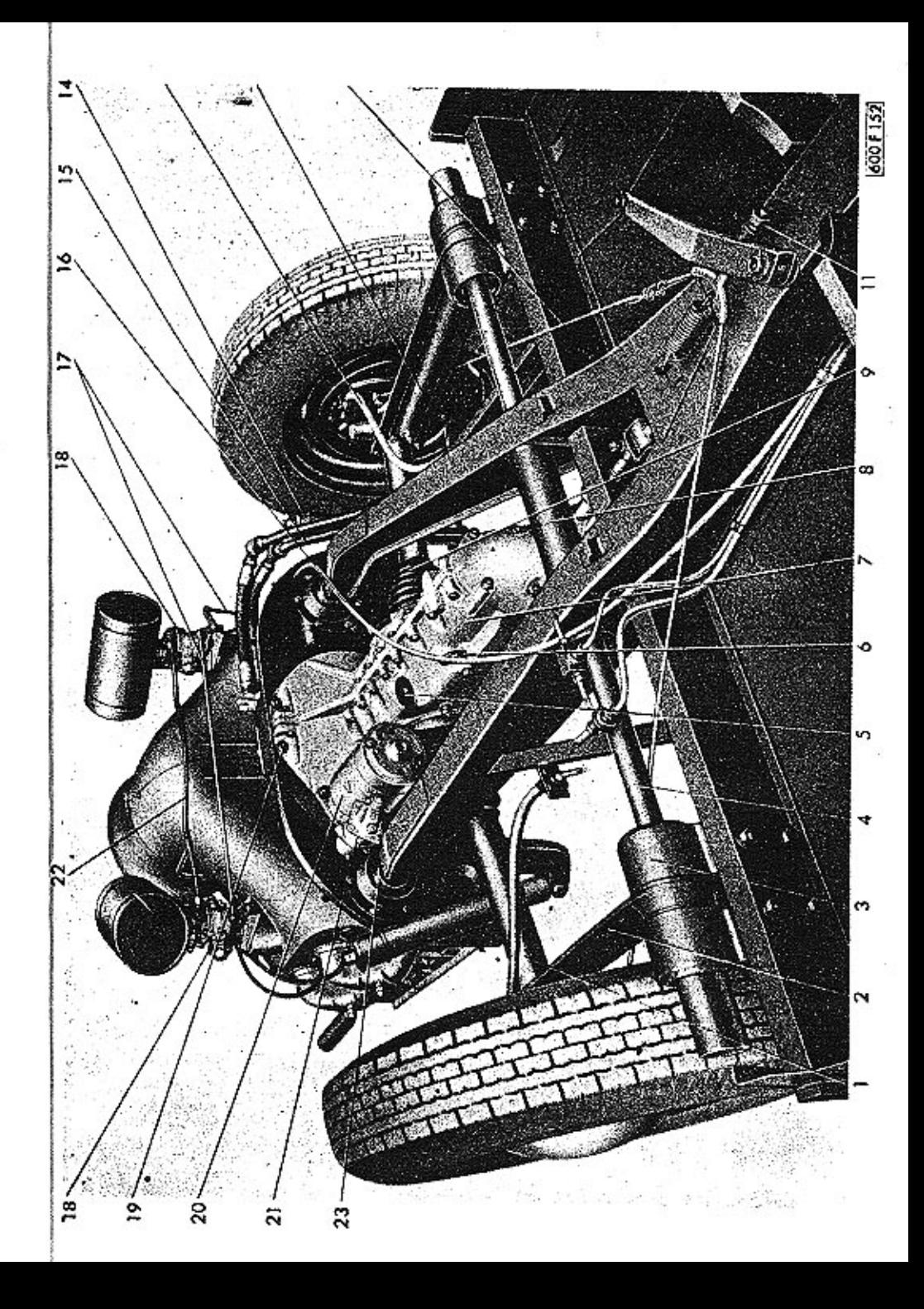

Nadzvedneme-li zadní kapotu ...

- 1. Automatický regulátor napětí
- 2. Karburátor
- 3. Čístič vzduchu
- 4. Ventilátor
- 5. Tabulka s vý-
- robními datv
- 6. Ssací potrubí
- 7. Rozdělovoč
- 8. Viko inalévacího
- · hrdla oleie
- 9. Tyčko k měření stavu oleje 10. Číslo motoru 11. Dynamo 12. Zapalovací lindukční) cívka
- 13. Kabel dynama 14. Samočinný
- spínač osvětlení prostoru motoru

... je motor dostatečně přístupný pro běžné udržovací a seřizovací práce.

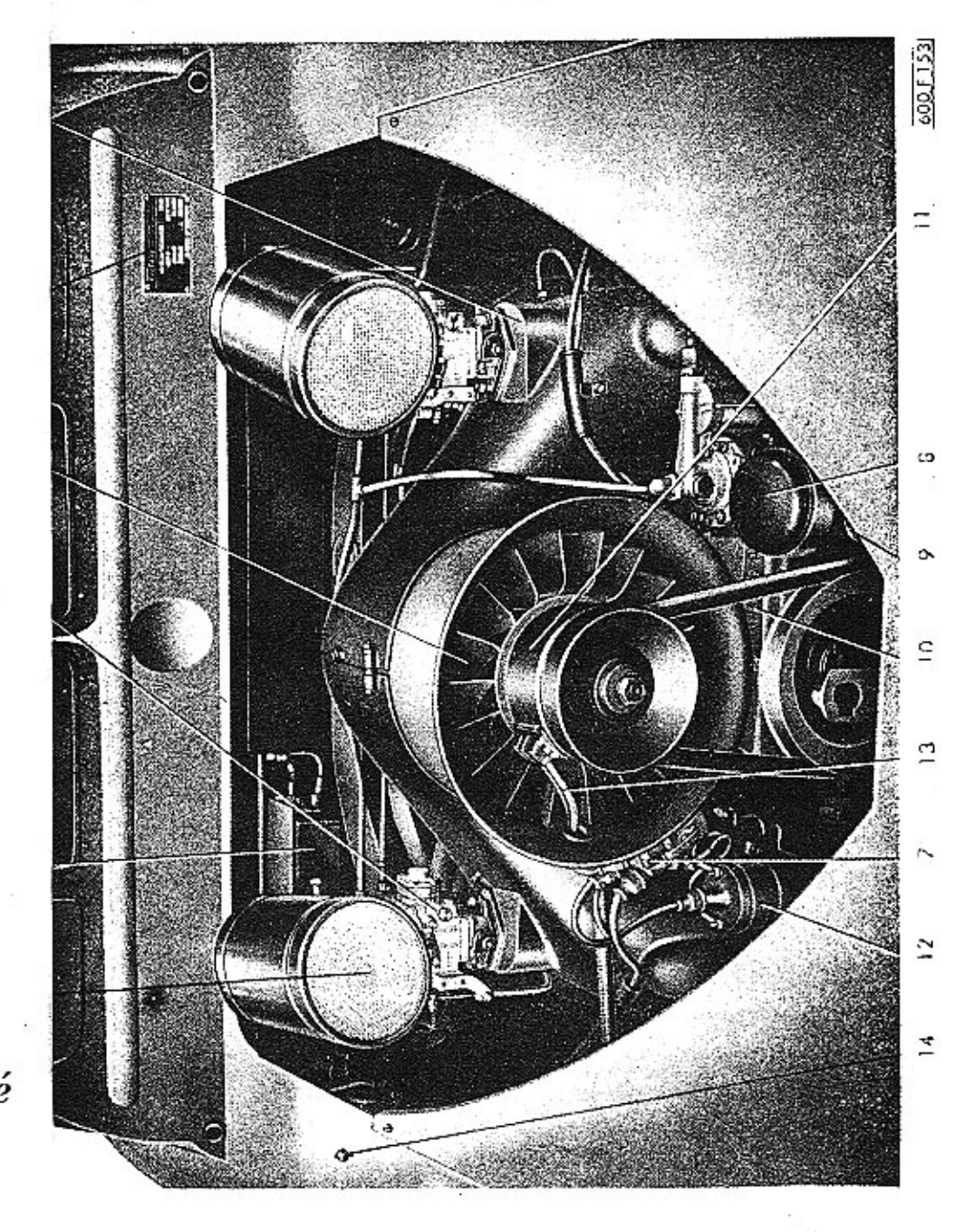

Motor je čtyřtaktní, plochý čtyřválec, t. zv. flat-four, vzduchem chlazený. Kliková skříň je odlita z lehkého kovu a je svisle dělena na dvě peloviny. Válce jsou bohatě žebrovány stejně tak jako hliníkové hlavy válců. V hlavách válců je po jednom ssacím a výfukovém ventilu, které jsou ovládány vahadly, rozvodovými tyčkami a zdvihátky od vačkového hřídele, uloženého v klikové skříní pod klikovým hřídelem.

Čtyřikrát zalomený klikový hřídel je uložen ve čtyřech kluzkých ložiskách vylitých ložiskovým kovem. Na každém zalomení hřídele je uložena jedna ojníce, jejíž hlava je opatřena kluzným ložiskem. V oku ojnice jest v bronzovém pouzdře uložen pístní čep. Písty jsou hliníkové s pěti kroužky.

Dynamo jest naháněno od klikového hřídele klínovým řemenem. Na hřídeli dyňama je upevněno oběžné kolo ventilátoru.

- : Ssuc! potrubi
- 2. Remenice dynome
- 3. Rozváděcí komora ventilatoru
- 4. Cistič vzduche
- 5. Karburátor
- 6. Rozdělovoč
- 7. Ssoci potrubi
- 8. Kabely svíček
- 9. Uzavřené matice
- 10. Víko hlovy válce
- 11. Zpružina klapky
- 12. Krvi válců
- 13. Cistič polivo
- 14. Benzinové čerpodlo
- 15. Odvzdušňovoč klikové skříně
- 16. Nalévací hrdlo na olei
- 17. Tyčka k měření stavu oleje
- 18. Víko olejového čerpodlo
- 19. Stupnice k seřízení rozvodu -
- 

a zapolovaní

- 20. Čistič oleje
- 21 Tlakový přístroj kontroly mazání
- 2. Táhlo topení
- 23. Výfukové potrubí
- 24. Zapalovací cívko
- 25. Matice hřídele dvnoma

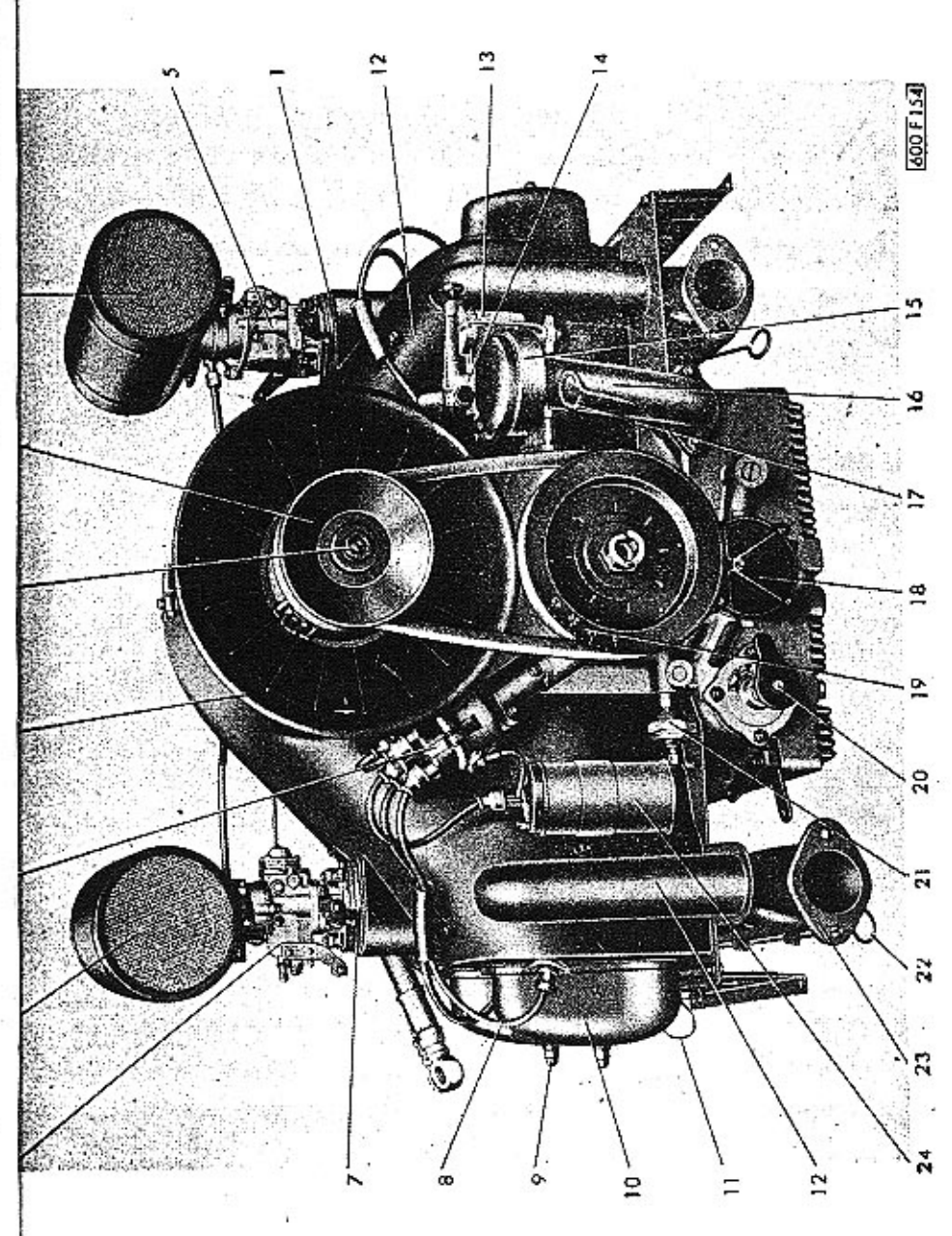

Rozdělovač je naháněn šroubovými koly od zadního konce klikového hřídele. Vačka, uložená na hnacím hřídeli rozdělovače, nahání pomocí tyčky dopravní palivové čerpadlo.

Setrvačník je šrouby připevněn k přednímu konci klikového hřídele a jest na něm věnec s ozubením pro elektrický spouštěč.

V prodloužení vačkového hřídele jest na zadním víku umístěno zubové olejové čerpadlo, snadno přístupné bez demontáže motoru. Olej jest nassáván z bohatě žebrované klikové skříně přes klobouček z jemného síta, který se dá vyjmout a vyčistit uvolněním spodního plechového víčka.

V klikové skříni jest též zamontován čistič oleje.

#### Chlazení motoru.

Válce a jetich hlavy se chladí přímo vzduchem. Účinné chlazení obstarává ventilátor. Chlazení je tedy jednoduché a nevyžaduje zvláštní péče.

Doporučujeme zdolávatí stoupání raději s nižším rychlostním stupněm a rychle běžícím motorem, což jest příznivé jak pro chlození, tak i pro spotřebu poliva.

Přetrhne-li se hnací řemen dynama, nesmíme pokračovat v lízdě. Nefunguie totiž též chlazení motoru.

#### Tlakové mazání motoru.

Tlakové mazóní motoru obstarává zubové čerpadlo. Zubové čerpadlo ssaje přes jemné síto horký olej, shromažďující se na dně klikové skříně a tlačí jej do čističe oleje. Tento štěrbinový čistič zachycuje nečistoty z oleje a je připojen k táhlům spojky tak, že se každým sešlápnutím spojkového pedálu pootočí a tím i pročistí. Z čističe je oleje veden do chladiče oleje, umístěného vpředu vozu-pod kapotou. Chladič je dostatečně dimensován i pro nejobtížnější provozní podmínky. K udržení správné provozní teploty za chladného ročního období doporučujeme část plochy olejového chladiče zakrýt, aby se tím snížila účinnost chlazení. K tomu účelu jsou na přední straně chladiče lišty pro vedení tří plechových šoupátek. Z chladiče se olej vrací zpět do motoru a jest přiváděn kanály, vrtanými v klikové skříni k ložiskům klikového a vačkového hřídele. Ojniční ložiska jsou mazána olejem, přiváděným vrtanými kanály v klikovém hřídeli od hlavních ložísek. Rozvodová vahadla a ventily isou mazány přerušovaným přívodem cleje přes zdvihátka a rozvodové tyčky. Odpad oleje z hlav válců jde krytem rozvodových tyček zpět do klikové skříně.

Válce jsou mazány olejem odstřikujícím z ojničných ložisek a mimo to zvláštními kanály a tryskami vrtanými v ojnicích,

Při spouštění motoru za studeného počasí jest olejový chladič chráněn před poškozením pojistným ventilem uloženým na levém zadním konci klikové skříně. Vedle tohoto ventilu je uložen redukční ventil na seřízení mazacího flaku. Zátky obou těchto ventilů na spodku motorové skříně jsou stejné a mají vnitřní šestihran k utahování, shodný se šestihranem ojničních šroubů.

Správný mazací tlak je při teplém oleji a rychlosti 60 km/hod. asi 3-4 atm. Vedle pojišťovacího ventilu jest umístěn »hlídač mazání« jako membránový spínač, který zopne kontrolní zelenou žárovku na přístrojové desce, když je mazání v pořádku.

Čistič oleje je třeba občas vyčistit a vypůstit usazené nečistoty. Je nutno odšroubovat vypouštěcí zátku na sběrné jímce kalu čističe a kal vypustit. Vypouštěcí zátky oleje z motorové skříně a ze sběrné jímky kalu čističe oleje jsou stejné a mají konický těsnicí závit a vnější čtyřhran k utahování.

Po prvních 10.000 km a pak vždy po 15.000 km doporučuje se vyčistit vložku, čističe oleje. Za tím účelem se odšroubují čtyři šrouby příruby čističe a vložka čističe se vypere v benzinu.

#### Svíčky.

Užívejte jen námi doporučené svíčky nebo takové, které mají tytéž tepelné hodnoty,

Doporučujemé svíčky Pal s tepelnou hodnotou 225, se závitem M 14 a vzdáleností elektrod 0,5 až 0,6 mm, nebo svičky Bosch-Marelli téže hodnoty. Použiiete-li svíčky jiné, musí býti tepelnou hodnotou rovnocenné.

#### Elektrický spouštěč.

Spouštěč je upevněn přírubou na skříni spojky blizko u setrvačníku motoru, aby jeho pastorek zabíral při spuštění motoru do zubeného věnce setrvačníku. Je to vlastně malý seriový elektromotor s velkým krouticím momentem při nízkých otáčkách. Při spouštění se zasune pastorek do ozúbeného věnce setrvačníku a roztočí motor, načež se pastorek samočinně vrátí do původního místa.

Běží-li motor, nesmí se spouštěcí knoflík na přístrojové desce stlačiti. Několik kratších spouštění je výhodnější než jedno dlouhé. Nespouštějte znovu, dokud se spouštěč úplně nezastavil.

#### Rozváděcí skříňka.

Rozváděcí skříňka je umístěna nalevo na přístrojové desce. Zasuneme-li klíček do skříňky, zapneme tím proud pro všechny spotřebiče, tedy zapalování, houkačku, stírač, ukazovatele směru a přenosnou svítilnu, zapalovač na cigarety, kontrolní svítilny nabíjení a tlaku oleje, měřič benzinu a STOP-svítilny.

Otočením klíčku na rysku 1 rozsvítí se městská světla a posiční lamov na zádi vozu a osvětlí se též zadní evidenční číslo. Při rozsvícených světlech je možno osvětlit přístrojovou desku vytažením patřičného knoflíku. Otočením klíčku do polohy 2 zapnou se dálková světla, která se přepínají na tlumená levou nohou nožním přepínačem dálkových světel, ovládaným tlačítkem, umístěným nalevo od spojkového pedálu.

Palivový systém.

Palivová nádrž je pod přední kapotou a má obsah asi 56 l včetně zásobního paliva, kterého je 11 litrů. Dopravu paliva z nádrže do karburátoru obstarává čerpadlo. Vedení paliva se může uzavřít kohoutem, umístěným na benzinové nádrži pod přístrojovou deskou uprostřed vozu. Pro otevření paliva stačí powtóhnout knoflík kohoutu na 1. doraz. Přívod zásobního paliva otvíráme tímtéž kohoutkem, pouze mírně otočíme do leva a zase povytáhneme na 2. doraz. Při delším parkování nutno kohout uzavřít. Množství paliva ukazuje elektrický měřič na přístrojové desce.

## Karburátory

Směs palivo-vzduch se připravuje v karburátoru. Karbutáror je opatřen samospouštěčem. Tento zaručuje jisté spouštění motoru i za chladu a je ovládán knoflíkem na přístrojové desce. Při úplném vytažení knoflíku je v činnosti samospouštěč - při zohřívání motoru knoflík zasunut do střední polohy. Při jízdě nutno úplně zasunout knoflík samospouštěčel

Motor Tatraplanu je vybaven dvěma karburátory typu Solex.

Trysky karburátorů se čistí profouknutím - pozor na pohonné látky, které isou jedovaté.

Nerozbírejte zbytečně karburátory a neměňte trysky a jiné jejich zařízení!

Karburátory byly již správně seřízeny v továrně a změnou trysek zhoršíte budto výkon anebo spotřebu paliva.

Časem je třeba utáhnout šroubení na palivovém potrubí, také je třeba přezkoušet vzduchotěsné dosedání karburátoru na ssacím potrubí, poněvadž na tom závisí dobré spouštění a pravidelný chod naprázdno.

Na karburátoru je namontován čistič vzduchu. Ten je třeba po určité době (5000 km) čistit, protože znečištěný čistič má za následek větší spotřebu paliva. Vložku čístiče vypereme v benzinu nebo petroleji, namočíme do motorového oleje »Z«, nebo benzinem zředěného motorového oleje »A« v poměru 1 : 1 a před namontováním necháme okapat.

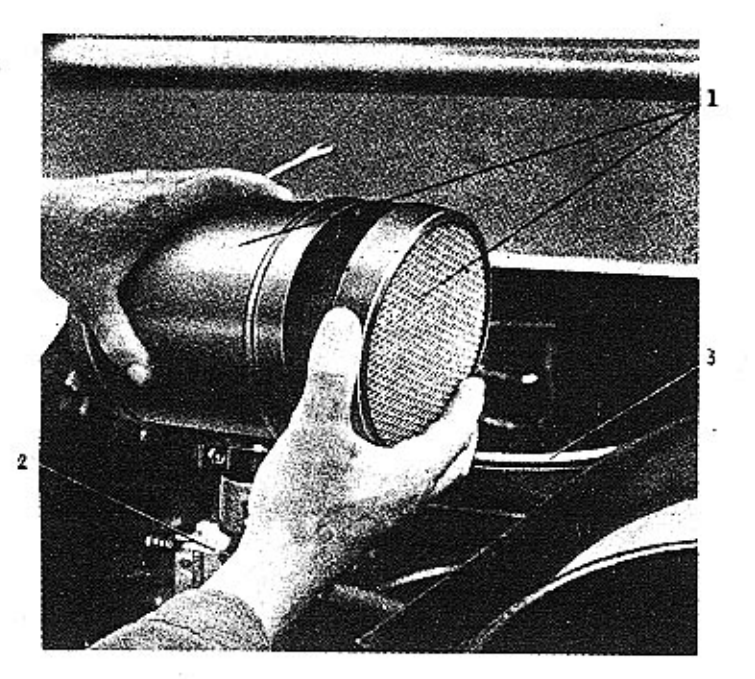

- Odmontování čističe vzduchu: 1. Cistič vzdechu
- 2. Karbutátor 3. Přívodní potrubí benzinu

#### Karburátor SOLEX 32 UBIP

je spádový, s jednou plovákovou komorou, progresivním zařízením pro spouštění (bistarterem), akcelerační pumpičkou a ochuzovačem.

Progresivní spouštěcí zařízení je v principu malý karburátor, který usnadňuje spouštění motoru za studena a běh motoru až do dosažení normální provozní teploty. Má benzinovou trvsku (2, a vzduchovou trysku (1), jejichž rozměry určují bohatost směsí při spouštění. Otáčí-li spouštěč motorem, nassává se podtlakem vzniklým ve válcích benzin z prostoru nad benzinovou tryskou (2), mísí se se vzduchem a je při zavřené škrticí klapce nassáván do motoru. Zařízení se uvádí do činnosti vytažením knoflíku samospouštěče na přístrojové desce, který je bowdenem spojen s pákou (21), která destičkou (20) otvírá a zavírá příslušné kanály. Po naskočení motoru se knofliky poněkud zatlačí a se stoupalícím zahříváním motoru se zatlačuje dále. Při normální jízdě musí být ovšem zatlačen úplně, jinak by motor dostával trvale příliš bohatou směs, měl příliš velkou spotřebu paliva, bvlo zde nebezpečí zvlhnutí svíček a zvýšené opotřebení válců v důsledku zředění olejového filmu nespáleným benzinem.

Volný běh je regulován benzinovou tryskou [9] a vzduchovou tryskou (8). Množství směsi a tím otáčky motoru na volný běh regulují se jemně šroubem (13). Vyšroubováním otáčky stoupají! Hrubé seřízení otáček provádí se dorazovým šroubem páčky škrticí klapky.

Akcelerační pumpička v okamžiku přidání plynu dodá motoru určité množství benzinu, aby otáčky motoru rychle stouply. Víko pumpičky je spojeno s prostorem za škrticí klapkou, kde při ubrání plynu vzniká značný podtlak, jehož účinkem se prohne dvojitá membrána (17), která stlačí pero (18) a nassaje určité množství benzinu z plovákové komory karburátoru přes kuličkový ventil (19) do prostoru mezi pístem (16) a membránou (17). Při přidání plynu se podtlak ve vedení podstatně zmenší, pero [18] stlačí opět membránu, čímž se přes trysky (15) a (10) přímo do směšovací komory karburátoru vtříkne benzin, který na okamžik směs obohatí, takže motor rychleji přejde do vyšších otáček. Množství tohoto benzinu je závislé na délce zdvihu membrány, který se dá seřídití šroubováním pístu (16). Velikost trysky určuje pouze trvání vstřiku!

Normální běh motoru je ovládán hlavní benzinovou tryskou (11) a difusérem (4). Směs se samočinně koriguje podle otáček motoru přídavným vzduchem, což obstarává tryska (6) se směšovací trubkou (5). Při velkém zatížení motoru se zvýšeným ssacím účinkem vyssává přídavný benzin přes akcelerační pumpičku

 $40$ 

a její trysku (10), pokud píst ventilu (16) přívodní kanál otvírá. Při středních a malých výkonech motoru je ssací účinek malý, takže tryskou [10] přídavný benzin protéká jen málo nebo vůbec ne...

Při plném výkonu přitéká benzin do rozprašovače, který je umístěn ve středu difusoru, dvojí cestou-

- 1. od hlavní trvsky.
- 2. přes akcelerační pumpičku,

neboť na trysku pumpičky působí tentýž podtlak (vzniklý v difusoru) jako na trysku hlavní. Průtok pumpičkou je umožněn tím, že membrána je posunuta zpružinou doleva a tím je ventil, který tvoří píst (16) otevřen a přítok benzinu k trysce není ničím brzděn.

Plováková komora karburátoru je opatřena jehlovým ventilem přítoku paliva, který je uzavírán plovákem.

Čištění trysek provádí se vesměs bez nutnosti demontáže celého karburátoru. Hlavní tryska (11) je zašroubována do držáku (12), trvska volného chodu (9) je přístupna rovněž zvenku. Vzduchové trysky (6) a (8), plovák a jehlový ventil jsou přístupny po odmontování čističe vzduchu a víka karburátoru.

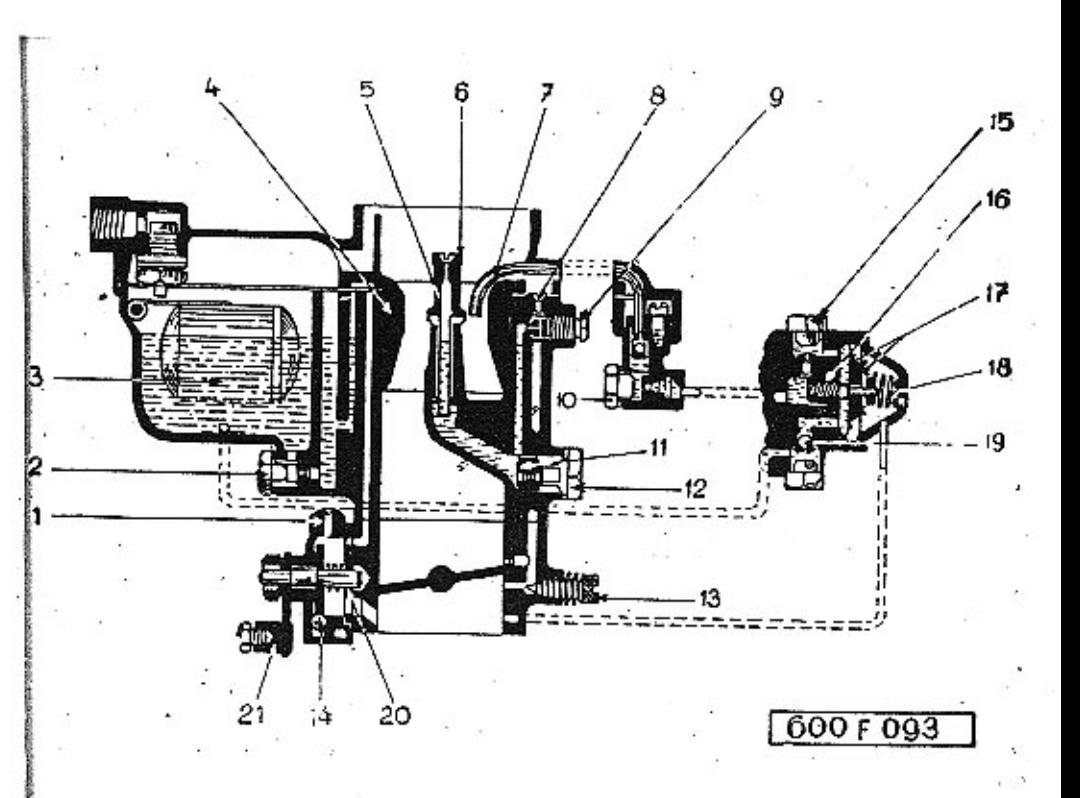

#### Karburátor Solex 32 UBIP

ly zavorkách uvedeno továrnou předepsané seřízení!

- 1. Vzduchová trvska spouštěcího zařízení (45)
- 2. Benzinová tryska spouštěcího zařízení (150)
- 3. Plovák
- 4. Difusor (rozprašovač) (23)
- 5. Směšovací trubičko
- 6. Vzduchová tryska (210)
- 7. Injektor okcelerační pumpičky
- 8. Vzduchová tryska volného chodu t120)
- 9. Benzínová trvska volného chodu (50)
- 10. Benzinová trvska akceleroční pumpičky (60)
- 11. Hlavní trvska (100)
- 12. Držák hlavní trvsky
- 13. Šroub pro regulaci množstvi směsí při volném chodu.
- 14. Polistka
- 15. Tryska akcelerační pumpičky
- 16. Pist akcelerační pumpičky
- 12. Dvojitá membrána
- 18. Zpružino membrány
- 19. Kuličkový zpětný venti-
- 20. Rozváděcí destička spouštěciho zořízení
- 21. Páčka spouštěcího zařízení

: Na seřízení karburátoru Solex 32 UDP mají vliv: (v závorkách uvedeno továrnou předepsané seřízení)

#### Při spouštění:

Vzdučhová tryska samospouštěče (45) Benzinová tryska spouštěcího zařízení (150) . 2

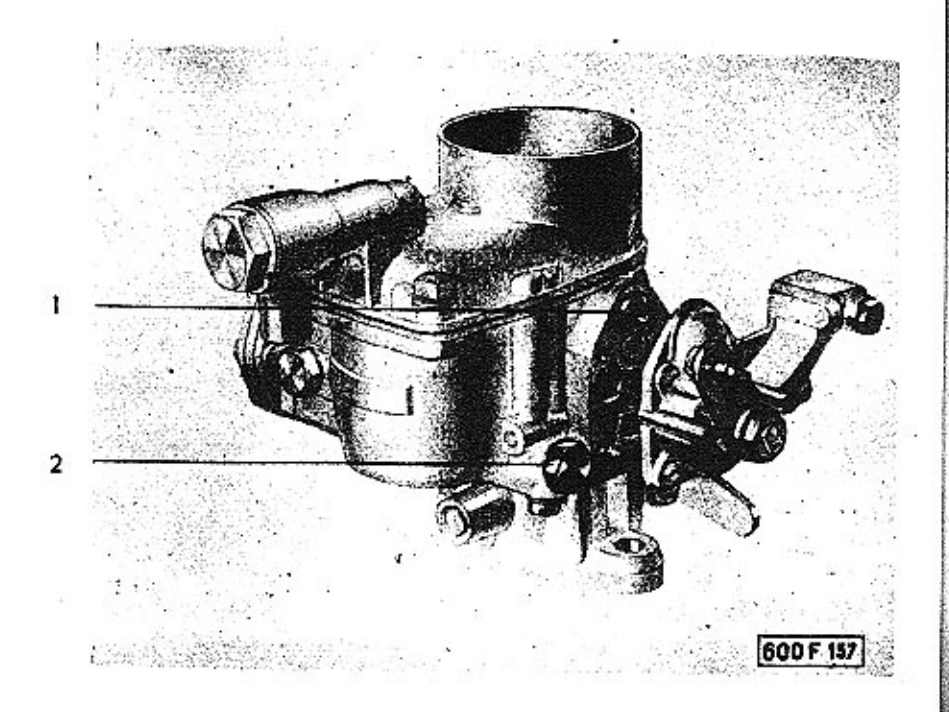

#### Při volnoběhu:

Vzduchová tryska volného chodu  $(120)$ 

Benzinová trvska volného chodu  $(50)$ 

Dorozový šroub páčky škrticí klopky Šroub pro regulaci množství směsí při volném chod. 13

Při jízdě:

Vzduchová trvška  $(210)$ Difusor (rozprašova")  $-622$ 

Benzinová tryska okcelarační pumpičky 10  $|\langle x \rangle|$ Hlavní tryska II  $11001$ 

Úsporná tryska<br>okcelerační pumpičky 15

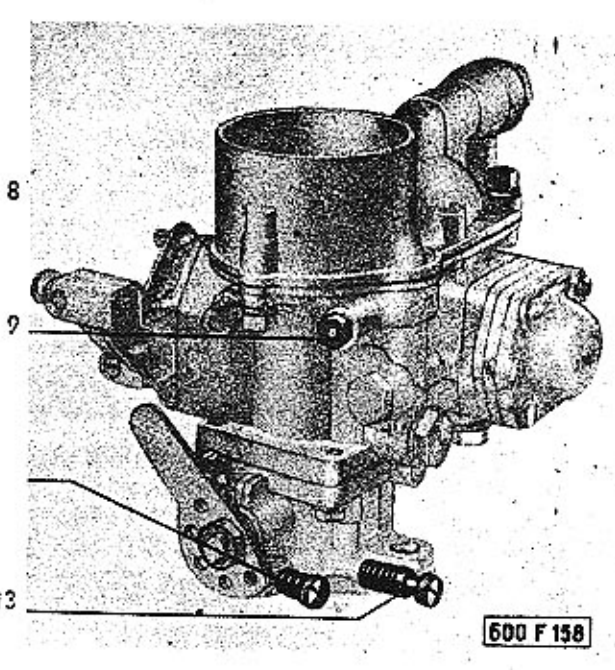

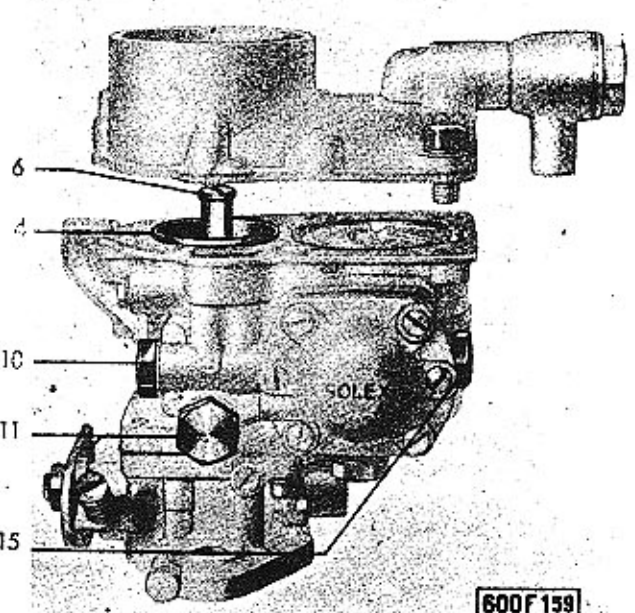

#### Udržování karburátoru.

Během provozu je třeba pouze občas vyčistiti karburátor, abv se neucpávaly trysky a jemné kanálky nečistotami, které se vzdor předřazeným čističům časem s palivem do karburátoru dostanou a které se většinou usazují na dně plovákové komory. Je-li nutno vyčistiti trysky, musí se tak státi s největší opatrností, aby se jejich jemné kalibrické otvory nepoškodily! Jinak se celé seřízení karburátoru poruší, což má většinou za následek zvýšení spotřeby benzinu. Trysky proto čistěte pouze profouknutím vzduchem - nejvýše protažením otvorů žiní, v žádném případě nesmí býti k tomu účelu použito předmělu kovového!

Rozměry trysek a celé seřízení karburátoru bylo určeno velkým počtem laboratorních pokusů i praktických zkoušek. Neměňte proto za žádných okolností továrnou předepsané seřízení, zlepšení chodu motoru tím nikdy nedosáhnete, v každém případě jen zhoršení nebo při nejmenším zvýšení spotřeby benzinu!

Jeví-li se již nutnost provésti kontrolu a seřízení karburátorů přesahující rozsah normálního udržování, doporučujeme vřele, svěřití tuto práci odborné autoopravně!

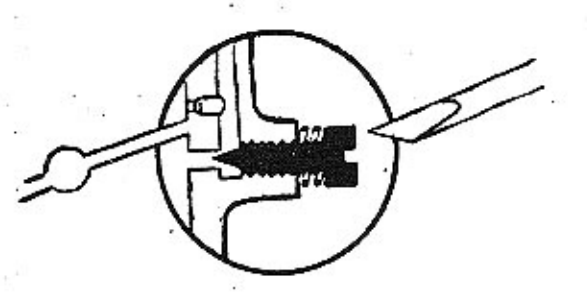

Seřizování volného chodu.

Neběží-li nám motor na volný chod správně [má příliš vysoké otáčky nebo naopak při úplném uvolnění plynového pedálu se motor zastavuje), je třeba provésti seřízení. To provedeme především regulačním šroubem, který na karburátoru tvoří doraz páčky škrticí klapky. Jeho otáčením seřídíme minimální otáčky motoru tak, aby nám při úplném uvolněnív plynového pedálu ještě motor běžel. Jelikož po tomto seřízení nemá zpravidla mo-

tor správný chod (vynechává atd.), provedemee další seřízení chodu otáčením šroubu »13« pro seřizování volného chodu, který je na karbuřátoru namontován a který reguluje množství směsi při volném chodu.

#### Seřízení 2 karburátorů.

Oba použité karburátory jsou stejného typu. Jeden zásobuje ssací potrubí levých válců, druhý potrubí válců pravých. Je pochopitelné, že oba karburátory musí býti dokonale a naprosto stejně seřízeny, má-li býti docíleno správného výkonu motorul

Hlavní podmínky pro správnou činnost jsou tyto:

- 1. Velikost osazených trysek a seřízení musí být u obou karburátorů naprosto stejné!
- 2. Spoiení všech táhel musí býti spolehlivě provedeno a seřízeno tak, aby otvírání škrticích klapek bylo naprosto soudobé a nemohlo se za jízdy žádným způsobem samovolně změniti!

#### Zapalování.

Zapalování směsi palivo-vzduch se děje dynamobateriovým zapalováním značky PAL s rozdělovačem téže značky. V rozdělovači je zamontován odstředivý regulátor pro nastavení předstihu. Proud c nízkém napětí, který protéká primárním vinutím cívky je v určitý okamžik přerušen přerušovačem. Tím vzniká v sekundárním vinutí cívky proud o vysokém napětí, který je rozdělovačem přiveden do patřičné svíčky, kde přeskočí na elektrodóch jiskra.

Výkon motoru se přenáší třecí spojkou, převodovou skříní a diferenciálem na zadní nápravu.

#### Spojka.

Spojka je suchá, jednodisková s odpérovaným diskem, osvědčené konstrukce a je umistěna ve zvláštní skříni. Umožňuje rozpojení motoru a převodové skříně při kterékoliv rychlosti. Vypnutí se provede sešlápnutím nožního pedálu. Jestliže při zcela uvol: něném pedálu jeví spojka sklon k prokluzování, nutno táhla seřídit. Seřizovací motice je pod zadním sedadlem. Otáčením motice se nastaví patřičný volný chod spojkového pedálu (2-3 cm). Při rozjíždění nemá spojka delší dobu prokluzovati. Při prokluzování se spojka příliš zahřeje a může se tím poškodit obložení. · Nohu nenechávat při jízdě opřenou o spojkový pedál! Způsobuje to hučení a nadměrné opotřebení vypínacího ložiska. Při spouštění za velkých mrazů sešlápnutím spojky usnadníme spouštění, neboť spouštěč nemusí protáčet ozubená kola ve ztuhlém olejí v převodové skříni. Po naskočení motoru spojku pomalu zasunout.

Vypínací zařízení spojky maže se tlakovou maznicí automobilovým tukem č. 2 (viz str. 21).

#### Převodová skříň.

Převodová skříň má 4 rychlostní stupně dopředu a 1 zpáteční. Druhý, třetí a čtvrtý stupeň je synchronisován. Mimo první a zpá-. teční rychlost je u všech kol použito šikmého bezhlučného ozubení. Veškerá ozubená kola jsou důkladně uložena a vydatně mazána převodovým automobilovým olejem (doporučené značky viz str. 21).

Skříň zadní nápravy.

Skříň zadní nápravy jest mezi převodovou a klikovou skříní. Na dvou bohatě dimensovaných kuličkových ložiskách jest uloženo talířové kolo s kuželovým diferenciálem. Do talířového kola s ozubením Gleason zabírá pastorek, uložený na prodlouženém spadním hřídeli převodové skříně. Seřízení pastorku do záběru se provádí stavěcím ložiskem v přední části převodové skříně.

#### Zadní náprava.

Na obou stranách diferenciálu jsou patentní klouby, kterými se přenáší moment motorů na zadní výkyvné poloosy. Pérování poloos je torsními tyčemi; je jednoduché a spolehlivé a nevyžaduje žádné zvláštní péče. Skříň zadní nápravy je přímo spojena s převodovou skříní a je naplněna převodovým automobilovým olejem (doporučené značky viz str. 21).

Péče o motor, která se vyplatí ...

#### Každých 1500 km:

- 1. Prohlédnout klínový řemen pohánějící dynamo.
- 2. Zjistit, zda je dostatečné množství brzdové kapaliny v nádržce  $(viz str. 201.$
- 3. Zkusit, zda má pedál spojky dostatečný volný chod (viz str. 52).

Každých 5000 km:

- 1. Ziistit vüli ventilů (viz str. 54).
- 2. Zjistit mezenu kontaktů v přerušovači (odtrh) (viz str. 51).
- 3. Zjistit vzdálenost elekrod v zapalovacích svíčkách (viz str. 37).
- 4. Zjistit stopu kol (viz str. 66).
- 5. Vzduchový filtr vyčistit a nasáknout olejem (viz str. 40).

#### Každých 10.000 km:

- 1. Zkusit klikou kompresi je-li nepravidelná, je nutno zabrousit ventily.
- 2. Vyčistit řádně svíčky.
- 3. Prohlédnout obložení brzd (viz str. 70).
- 4. Čistit olejový filtr (viz str. 37).

#### 1. Napínání řemene.

Dynamo je naháněno klínovým řemenem. Napínáme jej tím způsobem, že vyndáme potřebný počet podložek mezi oběma polovinami řemenice dynama a dáme je z vnější strany jako podložky upevňovací matice řemenicel Je nutno, aby napnutí řemene bylo pravidelně kontrolováno. Silné napínání škodí ložiskům dynama. Správně napnutý řemen se dá na jedné straně vychýlit osi o 2 cm.

#### 2. Seřízení rozdělovače a přerušovače.

Na rozdělovačí závisí časování zápalu o síla jiskry. Je tedy nutno časem kontrolovati vůli a stav kontaktů. Připevňovací pera se odtáhnou, sundá se víko rozdělovače a pomocí měrky přezkouší se odtrh kontaktů přerušovače. Tento můžeme nastavit povolením upevňovacího šroubu nosiče kontaktu na vzdálenost 0.4 mm. Jsou-li na kontaktech nerovnosti, musí setyto zabrousit jemným pilníčkem. Opálené kontakty nahradí se novými. Do rozdělovače nesmí přijít žádný olej nebo mazadlo.

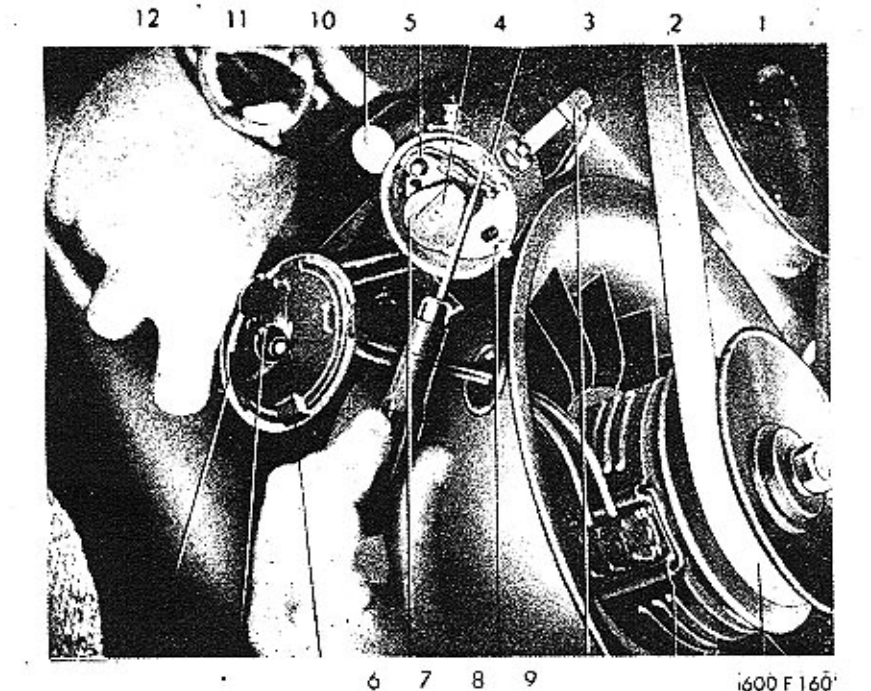

- I. Klinový řemen dynama
- $2 \cdot$  Dynamo
- 3 Upinaci pera vika rozdělovače
- 4 Pouzdro rozdělovoče '
- 5. Plstěná mazací vložka<sup>.</sup>
- 6. Kondensátor
- 7. Přerušovací
	- rdménko
- 8. Rozdělovocí raménko
- 5 Regulačni šroub
	- držáku kontaktu
	- 10. Kontakty víka rozdělovače
	- 11. Uhlik razdělovacího víka
	- 12. Víko rozdělovače

Základní seřízení rozdělovače provedeme následujícím způsobem:

Pist prvního válce postavíme přesně do horní úvratě po dokončení komprese. Na hnací řemenici dvnama, naklínované na konci klikového hřídele, je tato poloha označena ryskou »O«. V této poloze montule se rozdělovač do záběru s hnacím kolem v motoru. Pak otočíme motorem proti směru jeho normálního otáčení asi o 10° až 14° (podle stupnice, vyznačené na ře-

10007000  $1 - 4 - 3 - 2$ 

Pořad zapolování lšipka značí směr jízdv)

menici). Pootáčením rozdělovače pak postavíme tento do polohy, kdy se kontakty přerušovače začínají oddalovati a rozdělovací raménko je těsně před spodním kontaktem vývodky pro kabel prvního válce. Tato vývodka je na víčku rozdělovače označena ryskou. Kabel této vývodky spojíme se svíčkou 1. válcel Kabely následující ve směru otáčení rozdělovače spojíme pak postupně se svíčkami 4., 3. a 2. válce, což odpovídá vyznačenému pořadu zopalování  $1 - 4 - 3 - 2$ 

Pořad zapalování můžeme si určiti také přímo na motoru pezorováním pořadí otvírání ventilů!

Doporučujeme, nechat v rámci pravidelné každoroční revise celé bateriové zapalování prohlédnout a zkontrolovat odborníkemi

 $10$ ۰ 8

3

- 1. Brašno s nožadím
- 2. Benzinové potrubi
- 3 Potrubí Hokové kapaliny do brzd
- 4. Spoušičč
- 5. Přístab k otvoru pro nalévání
	- a tyčce pro kantrou oteje
	- v převodové skříní.

6. Lanko r. ční brzdy se stavěcí svorkou

6

- 7. Půka převodu ruční brzdy
- 3. Rektifikační matice spoiky
- 9. Téhlo ovládání plvnu
- 10. Krvt převodu ruční brždy

3. Nastavení vůle spojky.

Podle opotřebení obložení spojky mění se časem vůle spojky, která se projevuje na pedálu. Volný chod pedálu spojky 2-3 cm musí býl vždy dodržen. Nastaví se rektifikační maticí pod zadními sedadly. Neopomeňte po nastavení chodu pedálu seřídit těž čistič oleje na motoru.

#### 4. Seřízení vůle ventilů.

Vůle mezi vahadlem a dříkem ventilů je velmi důležitá, neboť při malé vůli talířky ventilů mohou být poškozeny. Při velké vůli ventily příliš klepou. Správná vůle ventilů pro ssací i výfukový je 0,1 mm za studena.

K nastavení vůle se sundá kryt ventilů a otočíme klikovým hřídelem, až ten ventil, který se má seřizovat, je uzavřen. Nyni se zkouší měrkou vůle ventilů a případně seřídí. K tomu je nutno povolit matici stavěcího šroubu a potom otočit šroubovákem šroub vahadla tak, až je nastavena správná vůle. Potom opět dotáhneme matici ovšem tak, aby seřízená vůle sej nezměnila. Stejně tak postupujeme u všech dalších ventilů.

Seřizujte vůli ventilů vždy při studeném motoru!

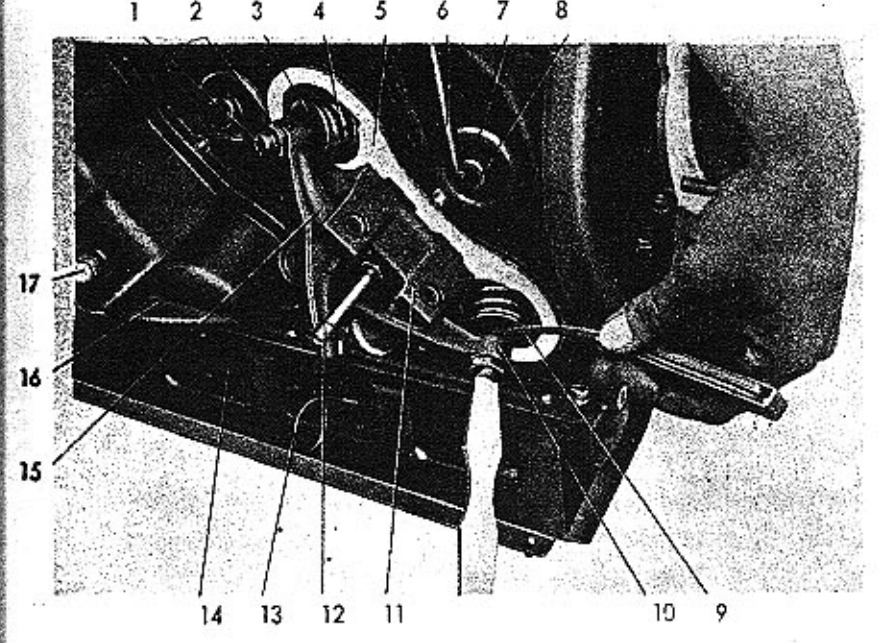

- 1. Stavěcí šroub ventilové vůle
- 2. Pojišťovací matice
- 3. Tolíř ventilové zpružiny
- 4. Zpružino ventilu . -
- 5. Plocha pro těsnění víka hlavy válce
- 6. Kabel svíčky
- 7. Gumové těsnění svičky
- 8. Zapalovací svíčko
- 9. Ventilový kalibr (plíšky na měření ventilové vůlet
- 10. Vahadlo výfukového ventilu
- 11. Kozlík vahadel
- 12. Sroub kozlíku vahodel
- 13. Zpružina klapky
- 14. Klapka pro přepouštění teplého vzduchu pod. kapotu
- 15. Vahadlo ssacího ventilu
- 16. Víko hlavy válce
- 17. Uzavřená matice

## Něco o elektrickém zařízení ...

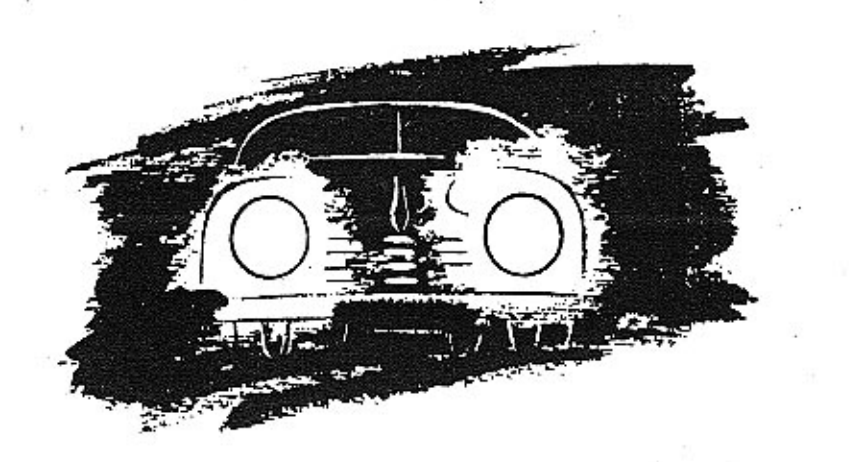

Světelné a spouštěcí zařízení se skládá z těchto hlavních zařízení:

- 1. dynamo, 2. baterie.
- 3. spouštěče,
- 4. světel reflektorů.

Dynamo.

Dynamo je nahóněno klínovým řemenem od zalomeného hřídele motoru o dodává proud o napětí 12 V do baterie.

Napětí proudu je regulátorem udržaváno na patřičné výši.

Výkon dvnama je 150 W.

Zhasnutí červené kontrolní žárovky na přístrojové desce nám oznamuje, že automatický spínač zapnul nabíjení baterie. Jestliže žárovka svítí při jízdě, nenabíjí dynamo a příčina musí být zjištena a odstranena!

Červená kontrolní žárovka se také rozsvití při přetržení řemenu ventilátoru, jelikož tím přestane býti současně i dynamo poháněno! Nutno proto při jejím rozsvícení v každém případě okamžitě zastavit a zjistit co se stalo! Bez řemeňu se nesmí pokračovat v iízdě, protože motor pak není vůbec chlazen!

Baterie.

Baterie je olověná o napětí 12 V a kapacitě 75 Ah. Umístěna ie pod přední kapotou.

Všechny rady pro správnou obsluhu se dají shrnout do následuifcích bodů:

- 1. Dbejte, aby desky baterie byly úplně ponořeny. Hladina elektrolytu musí být ještě 15 mm nad desky. K doplnění používat pouze destilované vody!
- 2. Pravidelně dbát o správné nabíjení. Občas přeměřit elektrolyt a jeho hustotu zkontrolovat dle předpisů výrobce baterie -I»Varta« udává správné nabití boterie při 32° Bé). Dlouhá jízda městem, spojená s častým spouštěním a vysokou spotřebou proudu, vybije značně baterii, takže musí být nabita speciálním nabíječem, připojeným na síť. Elektrolyt je směs chemicky čisté kyseliny sírové a destilované vody.

3. Na baterii nesmí se odkládat žádné nářadí, aby nedošlo ke krátkému spojení a tím vybití baterei. Před každou opravou elektrického zařízení je nutno odpojit minus pól od baterie, který připojuje baterii na kostru, aby se zabránilo krátkému spojení.

ŠETŘTE BATERII, NEBOŤ OD JEJÍHO STAVU ZÁVISÍ PRO-VOZNÍ JISTOTA ZAPALOVÁNÍI

Po zastavení motoru ihned klíček vytáhnout, aby se nevybíjela baterie!

Světlomety.

Světlomety jsou zapuštěny do předních blatníků. Ve světlometu jsou dvě žárovky; jedna pro dálkové světlo, druhá pro městské. Parabolická zrcadla jsou podle předpisů v továrně seřízena.

#### Výměna žárovky u světlometů.

Natočíme přední kolo, abychom měli snazší přístup pod blatník k připevňovacímu šroubu krytu světlometu. Ten odšroubujeme a odstraníme kryt světlometu. Pak otočením objímky žárovky, která má bajonetový závěr, objímku vyjmeme a žárovku nahradíme. Při skládání postupujeme opačným způsobem. Nutno dbát, aby kontakty pro elektrický proud správně dosedaly.

#### Žárovky a pojistky.

Poruchy na světelném a spouštěcím zařízení jsou nejčastěji způsobeny spálením žárovky nebo pojistky. Pojistky jsou ve skříňce nalevo pod armaturní deskou o jejich zapojení je zřejmé na přiloženém schema ejektrické instalace. Jsou-li pojistky dobré, je závada v kabelu vedení nebo v elektrických přístrojích. V tom případě je nutno obrátit se na odborníka.

Nesvítí-li některá žárovka a její pojistka je dobrá, je žárovka spálena a nutne ji nahradit novou žárovkou téhož označení.

Výměna žárovek u koncových a stop světel.

TATRAPLAN je opatřen 2 červenými koncovými a 2 oranžo-. vými STOP-světly na zádi vozu. Při výměně žárovky je nutno rámeček s barevným sklem pomocí šroubováku odejmout. Je do pouzdra svítilny pouze zatlačen o drží tam pružností svého okraje.

Potom je přístupno pouzdro svítilny a žárovka. Patice žárovky je opdiřena dvěma čípky. Při vyndávání je nutno žárovku přitlačit a otočit, až čípky patice přijdou do otvorů objímky a pak se źárovka wime.

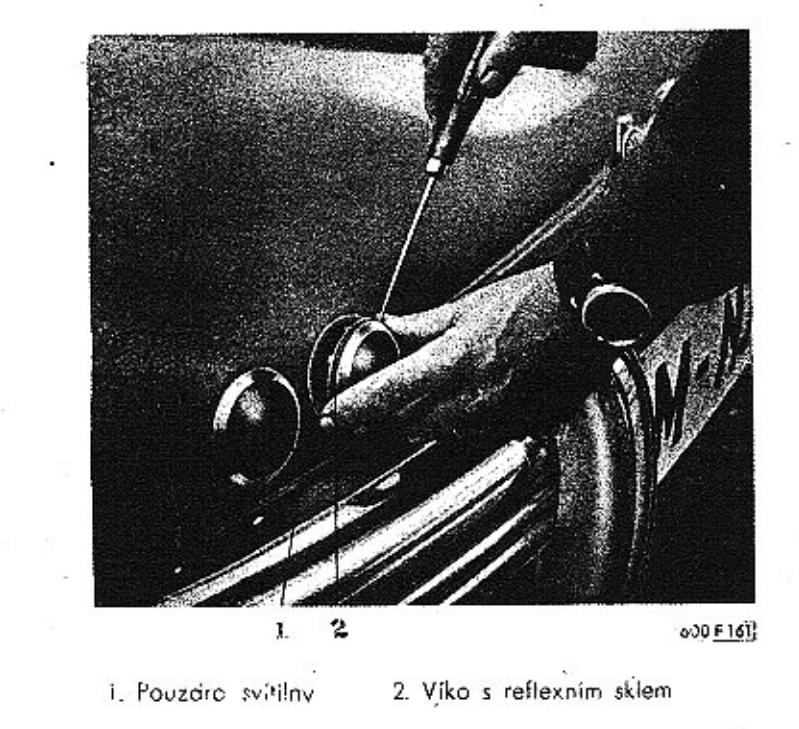

Výměna žárovek k osvětlení evidenčního čísla.

Tabulka pro evidenční číslo tvoří střední část zadního nárazníku a je opatřena vnějším osvětlením. Osvětlovací tělesa tvoří vypouklé ozdoby na zadním nárazníku po obou stranách číslové tabulky. Při výměně žárovky se odšroubuje křídlová matice, která je příslupna pod náraznikem, spodní část tělesa se odklopí, až Ize pohybem nahoru vyvléknouti jeho horní závěsný čep z otvoru v nárazníku.

Pak se pomocí šroubováku odklopí spodní konec nosné destičky žárovky a pouzdro osvětlovacího tělesa se sejme.

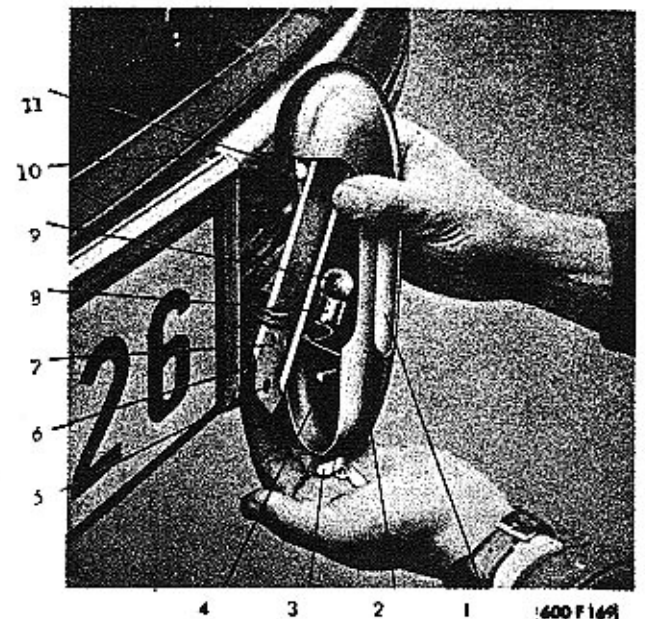

- $\mathbf{p}$
- 1. Osvetlovocí okénko
- 2 Ozdobná část ná razníku tvořící : pouzdro osvětlovacího tělesa
- 3. Křídlová matice s pérovou podložkou
- 4. Upevňovací šroub svítilny
- 5. Olver v nosné v destičce
- 6. Otvor v nározníku
- 7. Nosná destičko objímky pro žárovku
- 8. Objimka żórovky
	- 9. Zárovka
- 10. Otvor v nározníku pro horní závěsný čen
- 11. Horní závěsný čeo

Osvětlení prostoru motoru.

Na spodní část kapoty motoru je namontována svítilna, ovládaná samočinným spínačem, který je vmontován do karoserie na levé boční straně v místech, kde kapota na karoserii dosedá. Při otevření kapoty spínač samočinně světlo zapne, ovšem jen tehdy, jsou-li zapnuta některá světla (tedy v noci).

Připojení montážní lamov.

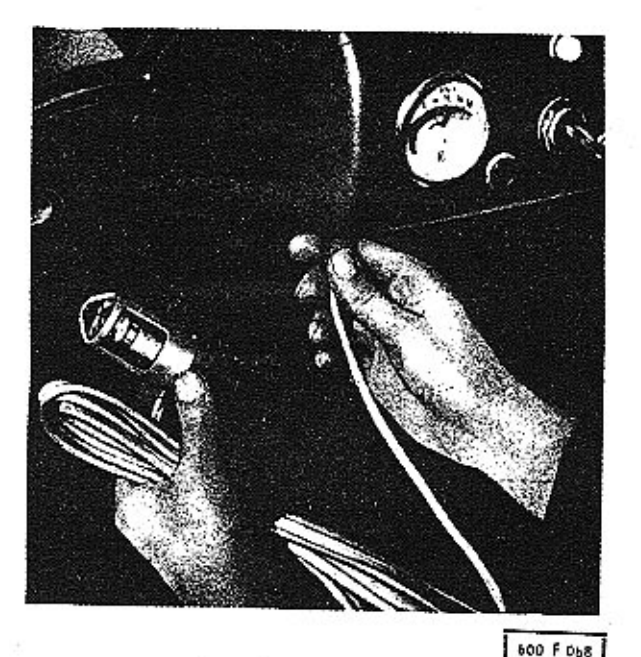

## Zapojení elektrického zařízení

PAL-MAGNETON

- Β boterie
- měřič benzinu B,
- zapalovací cívka C
- dynamo Magneton .D
- haukačka н
- svě:lomet  $\mathbf{1}$
- stropní lampa s vvpína-Ŀ. čem
- L2 · osvětlení přístrojové desky
- ruční montóžní lampa  $\mathbf{1}$
- Li, koncová lampa
- brzdová lampa  $_{ls}$
- L: osvětlení číslové . tabulky
- L<sub>2</sub> csvětlení prostoru motory
- M hmola
- N kontrola nabíjení dynama
- $\circ$ kontrolní svítilno oleje
- Oi tlakový spínač kontřolv mozóní
- P pojistkové skříňky
- přepínoč setkávacích  $P_{\cdot}$ světel
- přepínač ukazovatelů P. směru
- rozdělovač R
- rozváděcí skříňka  $R_{L}$
- Ra regulátor napětí
- S spouštěč
- ukazovatel směru  $S_{1}$
- stírač sklo St
- ticčílko spouštěče
- tiačítko houkačky ĩ٤
- vypínoč osvětlení v přístrojové desky.
- V1 vypínač brzdového světla
- Vz jednopólový vypínač stíroče
- V<sub>3</sub> samočinný vypínač osvětlení prostoru. motoru
- zásuvka montážní Z lampy
- Zi zapalovač cigaret

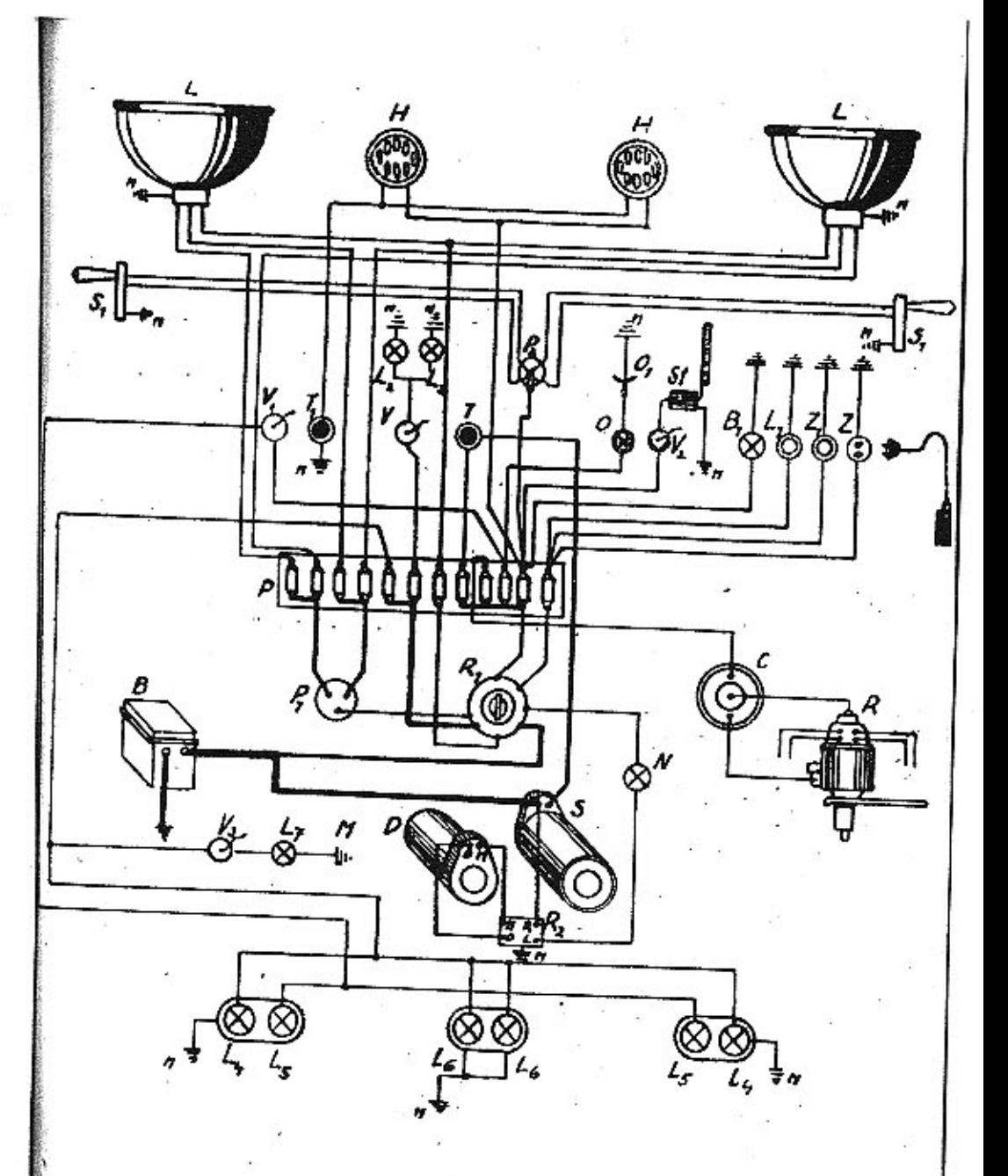

## Přední náprava a řízení ...

- 1. Vidlice pro uchycení horního : pera
- 2. Otočný čep
- 3. Kulový čep spojovecí tyče řízení
- 4. Vidlice pro uchycení spodního pera
- 5. Tyč řízení
- 6. Timen pera
- 7. Spodní pero
- 8. Deska pro uchycení spodního perc
- 9. Závěsné oko Ipro odtažení vozul -
- 
- 
- 
- 
- 
- pera
- 19. Potrubí hydraulických

10. Rozváděč ústředního mozóni. 11. Skříň řízení 12. Ochranné gumové pouzdra řízení 13. Tlumič nározů

- 14. Potrubí k chladiči cleje
- 15. Sloup řízení
- 16. Držák k uchycení řízení
- 17. Rychlostní páka
- 18. Deska pro uchycení horního

brzd

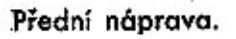

Přední náprava tvoří paralelogram ze dvou půleliptických per<br>upevněných na středním nosníku karoserie.

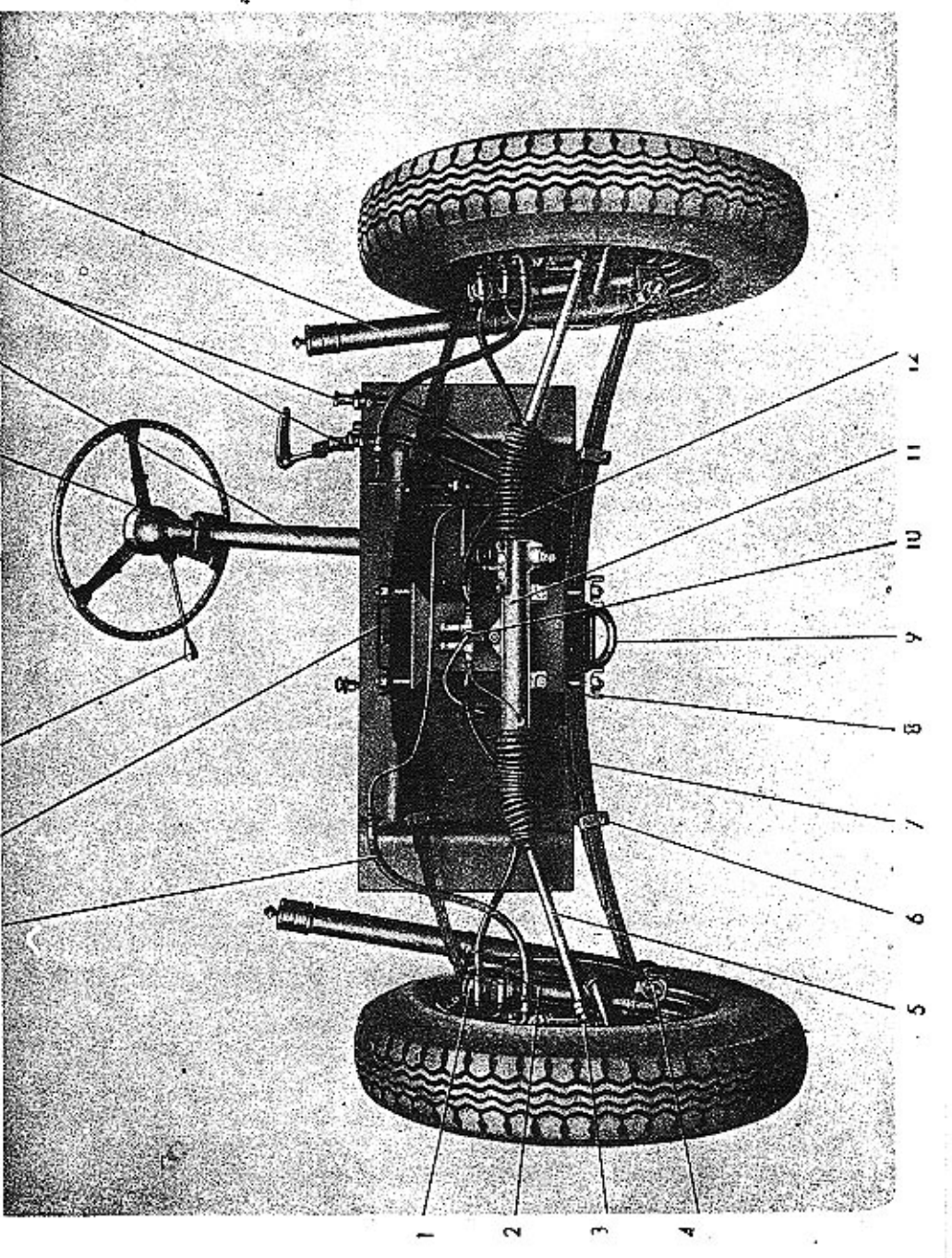

Pera isou přístupna po demontáži kol a po odejmutí krycích plechů v přední kapotě pod náhradními pneumatikami. Otočný čep je spojen silnými čepy s příčnými pery a je mazán od ústředního mazání. Oka per jsou opatřena silentbloky, které nepotřebuil žádné obsluhy.

#### Seřizení kol.

Správné seřízení kol je důležité pro bezpečnou jízdu a malé opotřebení pneumatik. Sbíhavost předních kol je 3-5 mm měřena na ráfku a je nutno občas ji přezkoušet. Sklon čepů a stopu kol dát si časem přezkoušet v autosprávkárně.

Všechna kola i s pneumatikami jsou v továrně pečlivě vyvážena. Je však nutno občas vyvážení přezkoušet a při výměně nebo opravě pneumatik kola znovů vyvážit. Nevyvážená kola způsobují nepříjemné vibrace při velké rychlosti.

#### Řízení.

Řízení se děje ozubenou tyčí a pastorkem. Pohyb tyče se přenáší spojovacími tvčemi s kulovými klouby na každé kolo zvláší. Kulové klouby tyčí, jakož i hřebenová tyč s pastorkem je mazána ústředním mazáním, Seřízení vůle mezi zuby pastorku a tvčí je automatické, ilačnou zpružinou.

#### Tlumiče nárazů

Každé kolo má po jednom teleskopickém, kapalinovém tlumiči nárazů, který zaručuje příjemnou jízdu bez nadměrného kolísání a otřesů a dobré sezení vozu i na rozbité vozovce. Klepají-li tlumiče, prohlédněte, nejsou-li uvolněny závěsy tlumičů a je-li v tlumiči dosti kapaliny. Je-li tlumič vadný, předejte jej k opravě odborné správkárně.

K plnění tlumičů se používá tlumičového oleje, 4-6" E při 20"C, o bodu tuhnutí max. - 35° C (pro zahraničí Shock-Absorberoil)

Brzdy.

Vůz je vyzbrojen dvěma na sobě nezávislými brzdami, nožní a ruční. Nožní brzda je hydraulická na všechna čtvři kola a používá se k brzdění oři jízdě. Ruční brzda je mechanická, pouze na zadní kola a slouží pro zajištění vozu na místě (parkování).

Funkce nožní brzdy je následující:

Sešlácnutím brzdového pedálu se přenese tlak na míst v hlavním brzdovém válci, montovaném pod podlahou pedálů. Píst stlačí kapalinu ve válci, v připojených potrubích a v brzdových válcích jednotlivých kol. Písty brzdových válců se vytlačůjí ven a způsobují přitlačení čelistí k brzdovým bubnům. Tlak v potrubí se šíří podle fysikálních zákonů okamžitě a stejnoměrně, takže brzdění na všech 4 kolech je rovnoměrné. Ztráty jsou oproti mechanickým brzdám nepatrně a k brzdní stačí poměrně malý tlak na brzdový pedál.

Hydraulické brzdy jsou již v továrně dokonale seřízeny. Seřizování brzd během provozu nesmí býti nikdy prováděno u nožního pedálu, af je opotřebení brzdových čelistí jakékoliv!

Stav brzdové kapaliny v nádržce je nutno často - aspoň jednou týdně - kontrolovatil Nikdy nesmí hladina kapaliny v nádržce klesnouti až ke dnu, neboť pak by se dostal do brzdového systému vzduch, který má pro činnost brzdenepříznivé následky.

K doplnění zásoby brzdové kapaliny musí býti používáno výhradně speciální kapaliny pro hydraulické brzdy! Nikdy se nesmí použíti minerálního oleje! Ten totiž rozleptává gumové těsnicí dílce brzdového systému a způsobí jeho vážné závady. Při doplňování kapaliny nutno dbáti úzkostlivě naprosté čistoty, aby se do brzdového systému nedostaly nečistoty a doporučuje se proto nalévati kapalinu do nádržky přes čisté jemné síto, které je vmontováno do nádržky.

- Zjistíte-li nedostatek kopaliny na cestě, kde nemáte možnost opatřití si ihned správnou brzdovou kapalinu, můžete si nouzově vypomoci zředěním zbytku kapaliny čistým bezvodým lihem! Při nejbližší příležitosti je však potom nutno kapalinu v celé brzdové soustavě vyměnitil

#### Brzdová kapalina.

Pro správnou činnost brzd je velmi důležité, aby byla používána vhodná brzdová kapalina. Není lhostejné, jaké kapaliny se použije! Některé - i značkové - kapaliny s úspěchem používané v brzdových systémech jiných vozů mají zhoubný vliv na použitý gumový materiál těsnění, manžet a pod. jiných vozů! Proto musí být bezpodmínečně dodržován předpis výrobce a používány výhradně kapaliny továrnou vyzkoušené a doporučené!

Brzdový systém Tatraplanu je v továrně běžně plněn speciální brzdovou kapalinou československé výroby značky »Synthesia č. I « (červenou). Tato kapalina je dnes v prodeji také pod novým označením »Syntol č. 1 cl

Kromě této hodí se velmi dobře brzdová kapalina anglické výroby značky »Lockheed No. 5«, která je k dostání ve všech evropských státech. Při prvém plnění této kapaliny se doporučuje vypustiti a vyčerpati všechnu původní kapalinu z brzdového systému (bez proplachování) a celý systém nově naplniti kapalinou Lockheed No. 5!

Brzdová kapolina běžně používané vš SSSR, sestávající z 50% ricinového oleje a 50% butylalkoholu, má v podstatě stejné vlastnosti jako československá kapalina Šynthesia č. 1 a může tedy býti přímo dolévána do této kapoliny, aniž by se brzdový systém předem vyprazdňoval.

#### Odvzdušnění brzd.

1. Hadičko k odvzdušnéní

2 Klíč na odvzdušňovací

3. Labvička na tlakovou

brza

 $sin<sub>th</sub>$ 

kapalinu

musí býtí provedeno vždy, když se z jakýchkoliv důvodů dostal do brzdového systému vzduch. Při provádění odvzdušnění naplňte nejdříve nádržku kapalinou. Pak sejměte s odvzdušňovacího šroubku, který je umístěn na zadní části nosné desky brzdových čelistí, gumovou ochrannou čepičku, povolte šroubek speciálním nástrčným klíčem, který je ve výstroji vozu, nasadte gumovou hadíčku a její druhý konec vložte do čisté nádobky [nejlépe skleničky). Potom sešlápněte pedál brzdy, čímž se vytlačí z potrubí kapalina i s bublinkami vzduchu. Sešlapování brzdy opakujte tak dlouho, až se již neobjevují žádné bublinky, ale

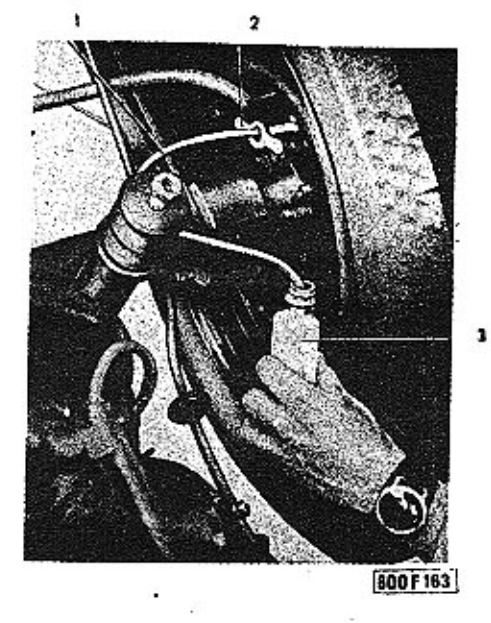

vytéká čistá kapalina. Přitom nutno kontrolovati stále hladinukapaliny v nádržce, aby se příliš nesnížila a aby tím do systému nevnikl znovu vzduch! Po provedení odvzdušnění se utáhne odvzdušňovací šroub a potom se odstraní gumová hadička a navlékne opět ochranná gumová čepička.

Odvzdušnění provedte postupně u všech 4 kol.

Při odvzdušňování brzd je důležité:

- 1. Aby výtokový konec odvzdušňovácí hadičky byl výše než odvzdušňovací šroubek a proto nádobku držte dostatečně vysoko, ovšem aby konec hadičky v nádobce zůstal vždy ponořen.
- 2. Aby odvzdušňovací šroubek byl uzavřen po odvzdušnění během stlačování pedálu brzdv!
- 3. Aby při odvzdušňování byl pedál brzdy vždy rychle sešlápnut, ale pomaiu povolován!

Seřízení brzdových čelistí.

Je-li dráha pedálu při sešlápnutí příliš dlouhá a není-li v potrubí vzduch, je to znamením, že se obložení brzd již značně opotřebilo a je tedy nutno brzdové čelisti seříditi.

Seřizování se provádí výhradně přímo na brzdách předních a zadních kol tím způsobem, že pomocí šroubováku otáčíme vroubky opatřenými maticemi na tlačných pístech brzdových válečků vždy v tom smyslu, aby se tlačné šrouby vyšroubovávaly. Oba tlačné šrouby u jednoho brzdového válce musí býti vyšroubovány stejně daleko. Volný chod brzdového pedály má býti asi  $2 - 2.5$  cm.

Vroubkované matice pro seřízení brzd jsou přístupné bez snimání brzdového bubnu otvorem, který je ve stěně bubnu vyvrtón poblíž jednoho z šroubů pro upevnění kolo.

Vůz nutno zvedákem nadzvednouti, příslušné kolo odmontovati, otvor v brzdovém bubnu pootočiti proti vroubkované requlační matici (nahoře) a šroubovákem, zmíněným otvorem prostrčeným, provésti seřízení.

Ruční brzda.

Jestliže ruční brzda má velký volný chod, je třeba zkrátit tažná lanka brzdy. Zkrácení lank aprovedeme povolením spojky lanka pod zadním sedadlem, napnutím lanka a opětovným utažením spojky.

Na bezvadný stav brzd nutno klást značnou váhu, jinak řidič sebe a spolucestující uvádí lehkomyslným způsobem v nebezpečí života!!

Ústřední tlakové mazání.

U Tatraplanu jsou všechna mazací místa přední nápravy a řízení mazána ústředně. Předem určené množství oleje je při sešlápnutí pedálu ústředního mazání přivedeno na příslušné mazací místo. Poškození jednoho mazacího potrubí nemá vlivu no činnost potrubí ostatních.

Při sešlápnutí pedálu mazání stlačí píst olei, který do jeho válce přitéká přes zpětný kuličkový ventil z nádržky a vtlačí jej do roz dělovače mazání. V rozdělovači flakem otevřou ventilky přístup k jednotlivým vzduchovým komůrkám a současně uzavřou přístup k mazačím místům. Olejem se vzduch v komúrkách silně stlačí c komůrky se současně naplní do určité výšky, která odpovídá potřebě oleje pro příslušné mazací místo a je určena velikostí komůrky. Při uvolnění pedátu mazání jest ventilek svou zpružinou opět uzavřen a stlačený vzduch v komůrkách vžene nyní olej na jednotlivé mazaci mísfa.

Nádržka se plní přes sito, v létě automobilovým olejem »BB«, v zimě automobilovým olejem »Z« (pro zahraničí »Arctic«) a musí býti vždy naplněna, aby do systému nevnikl vzduch.

Odvzdušnění nutrio provésti při každém vniknutí vzduchu do potrubí, což se projeví obyčejně lehkým a měkkým chodem pedálu!

Odvzdušnění se provede takto:

Po naplnění oleje se vyjme z nádržky síto a kuličkový ventil ve vedení mezi nádržkou a pumpou se drátem stlačí. Pedál mazání se rychle sešlápne a pomalu nechává vystoupiti zpět. To se opokuje tak dlouho, až již nevystupují ždné vzduchové bubliny v olejové nádržce. Potom se opět vloží síto.

Mazací systém se má vždy odvzdušniti po provedených opravách a nebyla-li nádržka včas naplněna, takže do systému vnikl vzduch!

Bylo-li potrubí rozebráno, nutno v intervalu asi 10 vteřin pedál sešlapovati tak dlouho, až na všech mazacích místech vystupuje olei.

Prosakuje-li z úcpávky pumpy olej a pedál je tím silně zgolejován, je nutno ucpávku poněkud dotáhnouti, ale jen tolik, aby pedál mazání nezůstával »viset«.

Nedostává-li něktéré mazací místo olej, je třeba sledovati potrubí až k rozdělovači mazání a tam je odpojiti. Dostává-li potom příslušné místo rozdělovače olej, je nutno vyčistiti trubku.<br>V opačném případě je třeba zkontrolovati a vyčistiti ventilek nebo vzduchovou komůrku v rozdělovači mazání.

> Snažte se seznámil co neidůkladněli s vaším vozem a věnujte trochu času jeho pravidelným prohlídkám. Není toho mnoho.

 $V$ áš půzro číslech  $\dots$ 

c

minados (m. 111

Rúililili

mindublookad militaliidinde kulmi

Jizdni vlastnosti. 2. Převodová skříň. Nejvyšší rychlost ...<br>Nejvyšší rychlost při 4000 ot/min. 1. rychlostí: 34 km/hod. and the contract of 130 km/hod. Druh: 2. rychlosti: . 55 km/hod. 3. rychlostí: 85 km/hod. 4. rychlosti: 30 km/hod. Přesazení v převodové  $\sim$   $\sim$ Trvalá rychlóst: . . . . . . a a a' an <sup>a</sup>  $110$  km/hod. skříni: Rozměry. Rozchod: vpředu i vzadu protivenené protivenené protivenené protivenené protivenené protivenené protivenené pr  $1300$  mm. Rozvor  $\cdots$  .  $\cdots$   $\cdots$   $\cdots$ 2700 mm. Neivětší délka vozidla . . . . . . . . . 4540 mm, 3. Zadní náprava. 1670 mm. Největší výška vozidla v roku 1999 po procesoru v roku 1999. 1520 mm. Druh: Převod v zadní nápravě: 4.09 I. Motor. Rófek: Pneu: čtyřtaktní spalovací motor benzinový  $Druh:$ Pérování: plochý čtyřválec (flat-four) Uspořádání válců: Počet válců: Chlazení: vzduchem, nuceně, pomocí ventilátoru asi 52 ks při 4000 ot/min. Největší výkon: 4. Přední náprava. asi 48 ks při 3500 ot/min. Trvalý výkon: 1950 cm<sup>\*</sup> Obsah: Druh: . . 85 mm Vrtání: 86 mm Zdvih: Ráfek: Kompresní poměr:  $6:1$ Pneu: Váha motoru-145 kg (včetně olejové náplně) Pérování: Váha motoru na 1 ks  $2.8$  kg/ks  $\cdot$ výkonu: Výkon na 11 obsahu:  $26.5$  ks/1 1 Karburátory: 2-spádové, typu Solex 32 UBIP 5. Řízení. Druh zapalování: 12-voltové, bateriové s automatickou regulací předstihu Mazání motoru: tlakové, cirkulační, zubové čerpadlo -6. Brzdy Spouštění: el. spouštěčem PAL 1,8 k/12 V nebo ruční natáčecí klikou Spojka: suchá, jednodisková

1. rychlost  $\ldots$   $\ldots$ 2. rychlost . . . . . . . . 2,26<br>3. rychlost . . . . . . . . 1,44 4. rychlost . . . . . . 0.96 zoáteční rychlost . . . . 4,73 nezávisle na sobě odpérované výkyvné polonápravy  $E$  4.00 $\times$ 16  $6.00 \times 16$ torsními tyčemi, teleskopické hydraulické tlumiče nezávisle na sobě odpérovaná kola -paralelogram  $£$  4.00 $\times$ 16  $-6.00 \times 16$ dvěma nad sebou uspořádonými příčnými listovými pery, teleskopické hydraulické tlumiče

4-rychlosfní, ozubenými koly: 1 rych :: lost zpáteční; druhá, třetí a čtvrtá rychlost synchronisovány; řazení na

 $3,55$ 

sloupku volantu

· pastorkem s ozubenou tyčí

Nožní hydraulická na 4 kola Ruční mechanická na zadní kola: páka pod přístrojovou deskou vlevo od řidíče

74

#### 7. Elektrická výstroj.

Napětí: Baterie kapacita. Dynamo: a Spouštěč. Osvětlení.

Signální zařízení: El. stírač skla

12 V 75 Ah 150 W/12 V 1.8 k/12 V. 2 světlomety v blatnících 2 koncová světla vzadu el houkačka

#### 8. Palivová nádrž.

Obsahpalivové nádrže: 56 l Spotřeba: Váha vozidla:

asi 11 1/100 km prázdné asi 1200 kg zatížené asi 1600 kg

'Hnací ústrojí:

t. j. motor, spojka, převodová skříň a zadní náprava tvoří jeden blok, umístěný vzadu a uložený na gumě v samonosné karoserii.

#### Karoserie.

Celokovová, proudnicového tvaru, svařená s centrálním nosníkem. 4dveřová, samonosná.

Počet sedodel:

vpředu 2 vzadu 3

Prostor pro zavazadla asi 0,27 m<sup>2</sup>. Topení: vzduchem, ohřívaným výfukovými plyny v tělesech mimo užitkový prostor karoserie.

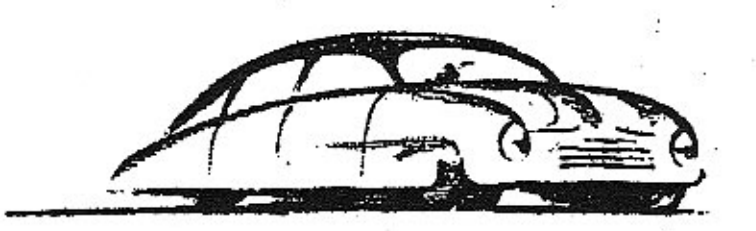

## Nakonec něco o poruchách ...

Nebojte se jich! TATRAPLAN je v provozu úplně spolehlivý! Ríká se však: »Čert nikdy nespíl« Nebude rozhodně na škodu vědětí, které poruchy by se vyskytnouti mohly ač již následkem chybné obsluhy, čirou náhodou nebo normálním opotřebením a budete-li znátí, jak se odstraňují!

Vyskytne-li se již nějaká ta porucha, nehledejte ji nikdy bez rozmyšlení - namátkou! Uvažte v klidu jak se projevuje a jaké isou další průvodní zjevy a podle toho usuzujte na příčinu.

Jako vodítko sestavili jsme vám různé běžné poruchy do přehledných tabulek, které ovšem pro omezený rozsah této příručky nemohou býti úplné a vyčerpávající.

Nemůžete-li příčinu poruchy zjistiti a spolehlivě odstraniti, nepodnikejte raději žádné namátkové pokusy, které mohou býti někdy velmi drahé, ale dopravte raději vůz do odborné autoopravny, jejíž odborný personál pracuje s vozy stále a má tedy veľké zkušenosti.

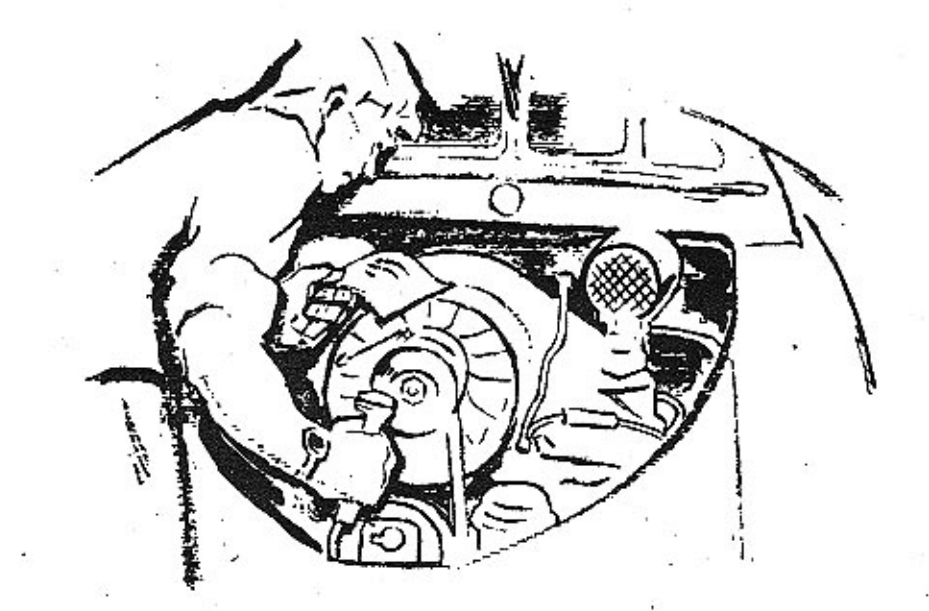

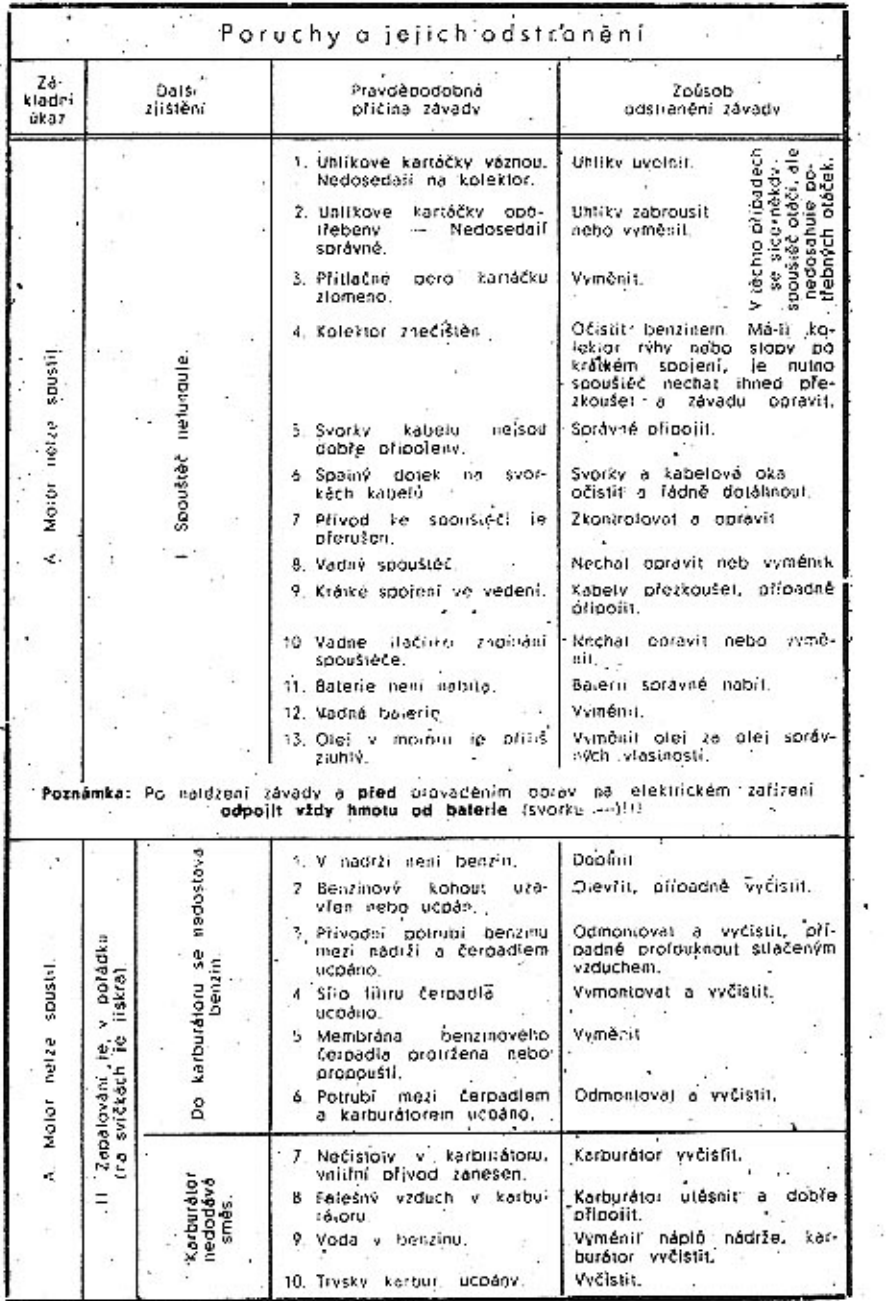

 $\mathcal{O}(\sqrt{2})$ 

 $\sim$   $\sim$ 

关系

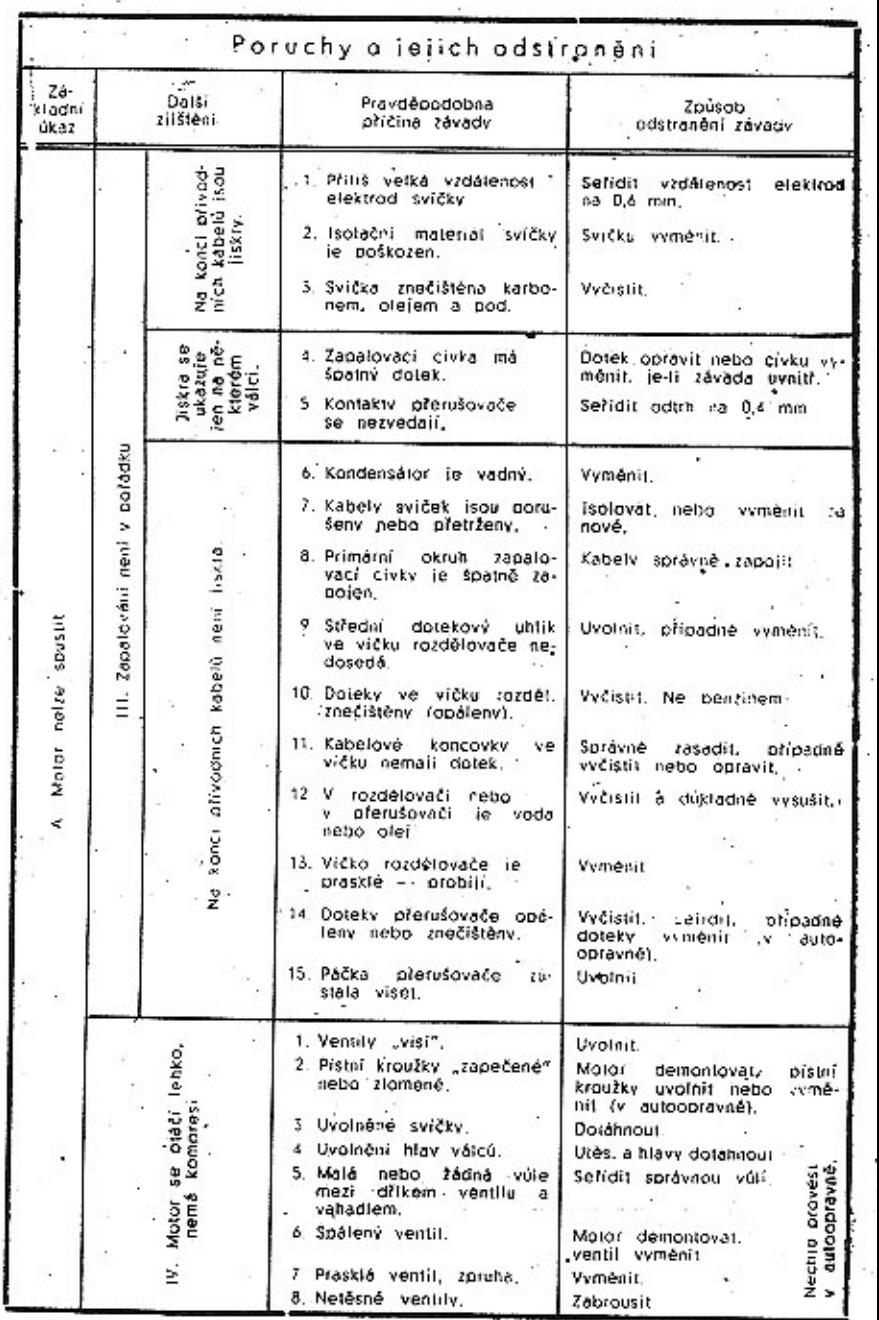

 $\frac{1}{78}$ 

 $\sim$ 

加工

 $79\,$ 

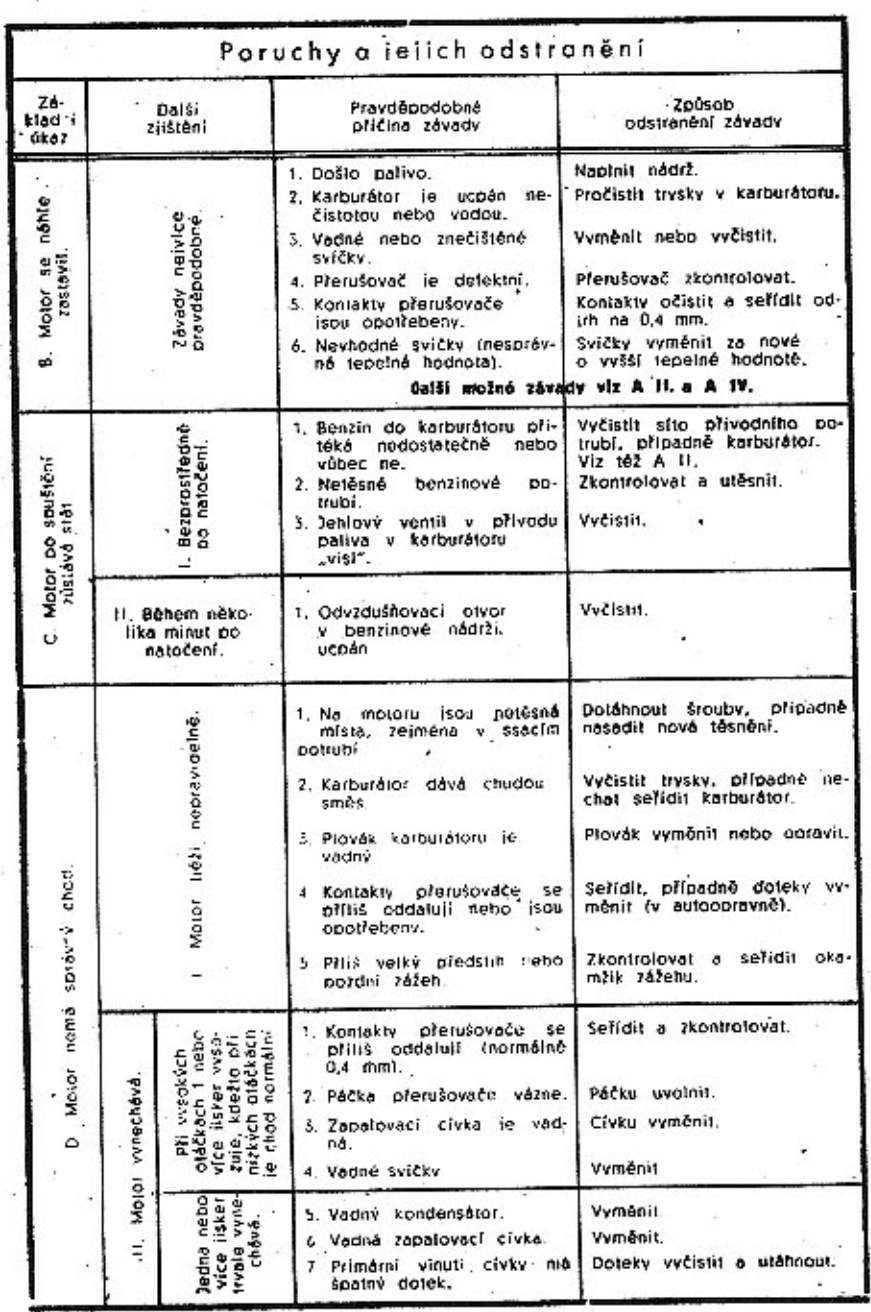

l,

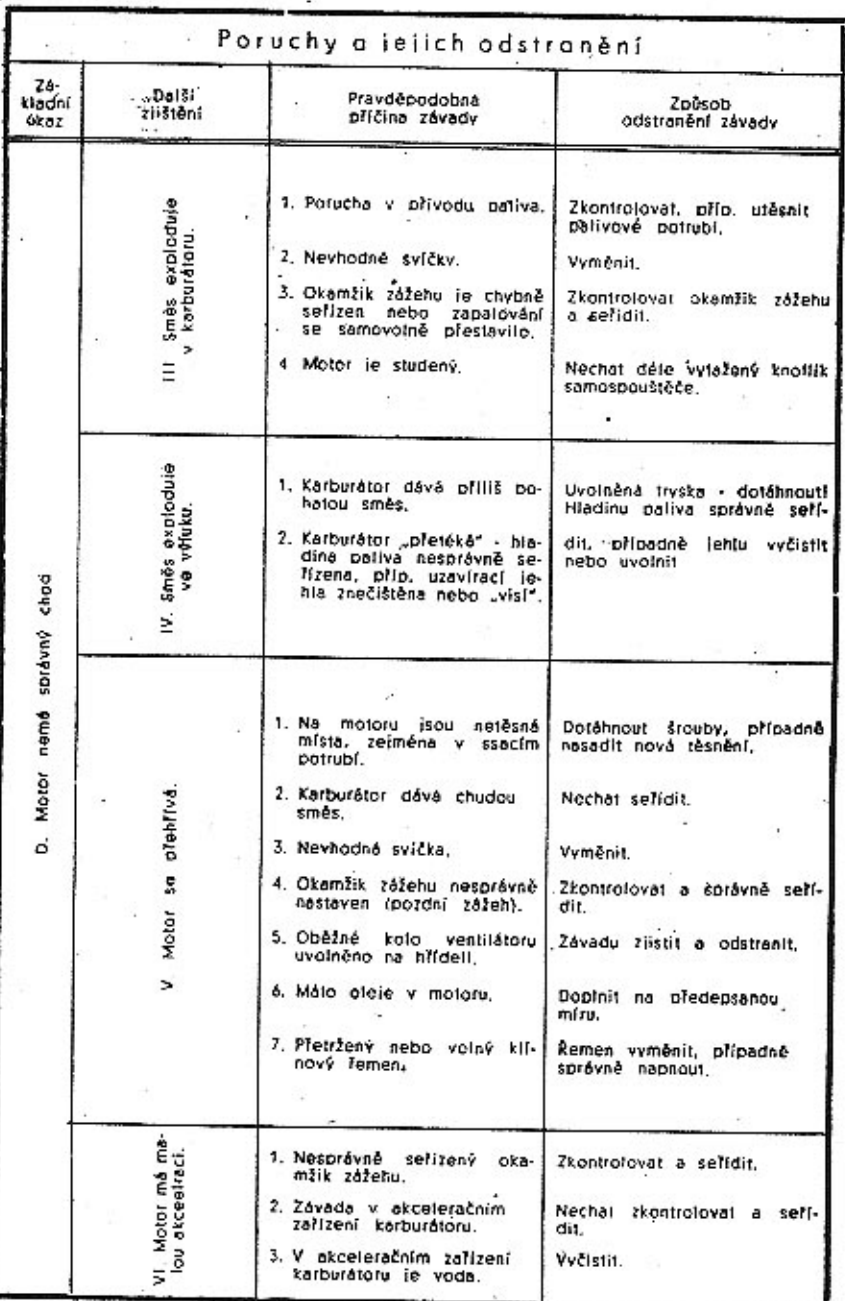

80

 $81$ 

 $\sim$ 

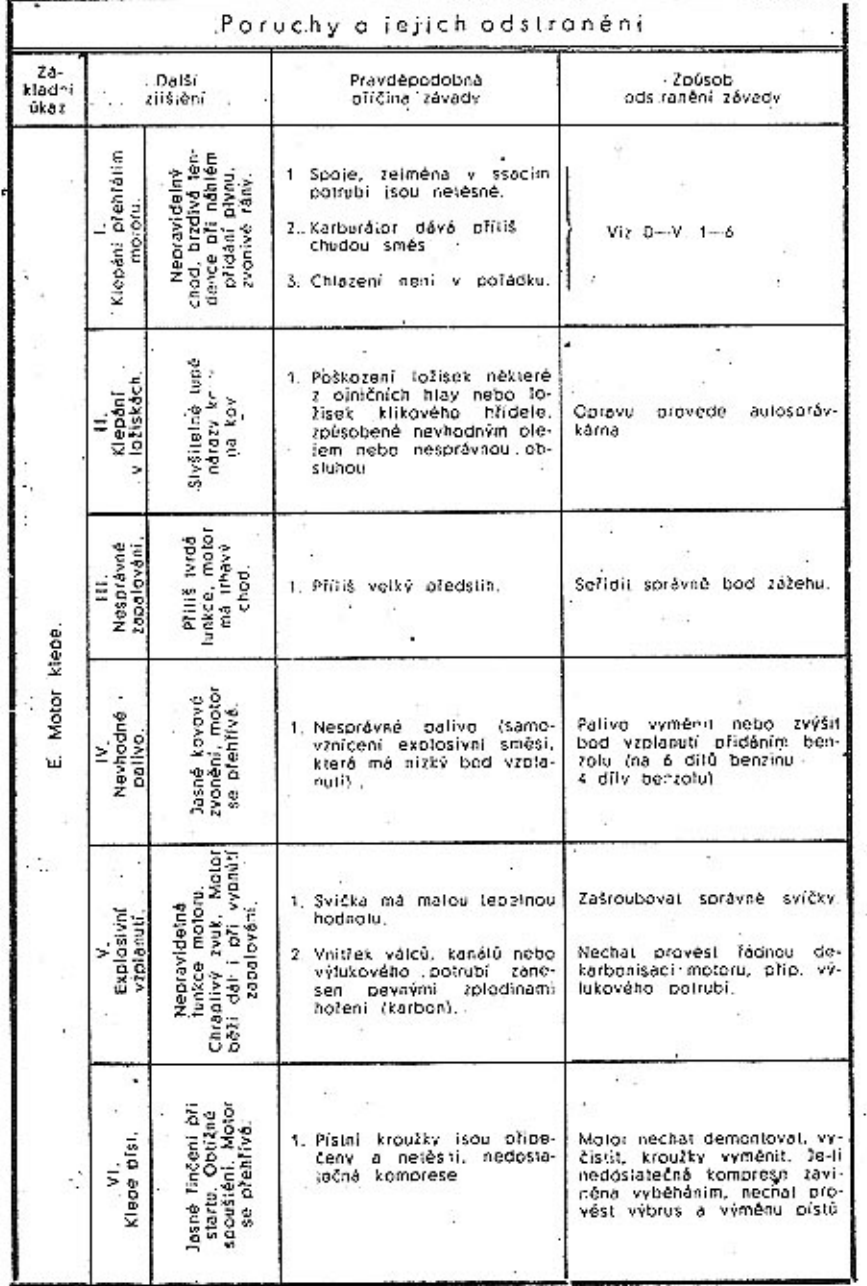

- 12

#### Poruchy a jelich odstranéní  $26 - 7$ -Daisi kladní Prävdépodobná Zpúsob<br>odstranění závady zijšténí oříčina závady úkaz l Cervena<br>kontrolni lampa<br>ofi stolicím<br>motoru nesvih 1 Caterie le virtita. Bater:/ nabit. \* 2. Přípoře balerie mají Zkontrolovál, vyčistít a  $d_0$ . spainý dolek iáhnaut 3 Zárovka červeného koli-Vymění: irolniho, světla nebo por. jistka vadné. II., Konrolaï<br>Iamos ofi stoil.<br>Cím motoru<br>svíti stabb 1 Balerie je málo nabita Dobit 2. Kráľke spojení v kabelech. Zkontroloval, kabel zaisoloval nebo vymónit. 3 Automarický regulátor dy-Mista doleku vyčistit a danama nemá spojení iábnout, připadně requiátor. s hmotou nebo je vadný. vyménit npex 1. Přerušovač nesprávně se-III" Konrolni lampa sviti,<br>stoieni kličkam zapurto.<br>motor nalze spusiit. fizen ukazuje 2. Zapalovsci cívka vadná 3 Vadiv kondensálor-4 Králké spojení v okruhu lampa  $V12 = 102$  A  $11. -111$ . oferusovače. Zde naidele les dalsi možné závady a jejicr 5 Kabely sviček vadné noboodstranění." chybně připajeny. kontrolni 6 Svíčky zaolejované nebo vadné, 7. Vadná polisika (zapalo-Cervena vací cívky 1. Automatický regulátor dv-Vyrnenit. **BIFAJ** - nama je vadný. 2. Kabely nejsou správně při Zkonhrolovat a správně připojeny poiit. pla lizde 3. Některý kabel je přetržen. Vyměnit 4. Polistky jsou spáteny Odstranit přičinů kratkého (krátkým spolenim). spojení, vvměnit pojistky, Koscoon: Iamba<br>Svita 5 Uhilky dynama váznou,  $\mathcal{L}_{\mathbf{z}}$ Uhliky avolnit. 6. Uhlsk nemá násleckem Vyměnít pero, příp. celý přepárezří pera dolek. uhlík. 7. Kolektor dynama te zne-Odborně vyčístet. cisten. 3 Dynamo je vadne Nechal opievit nebo vymě oir. ≥ 9. Remen dynama volný š, Remon naphout nebo vyměnebo pretržený! nit.

Ç.

śċ.

82

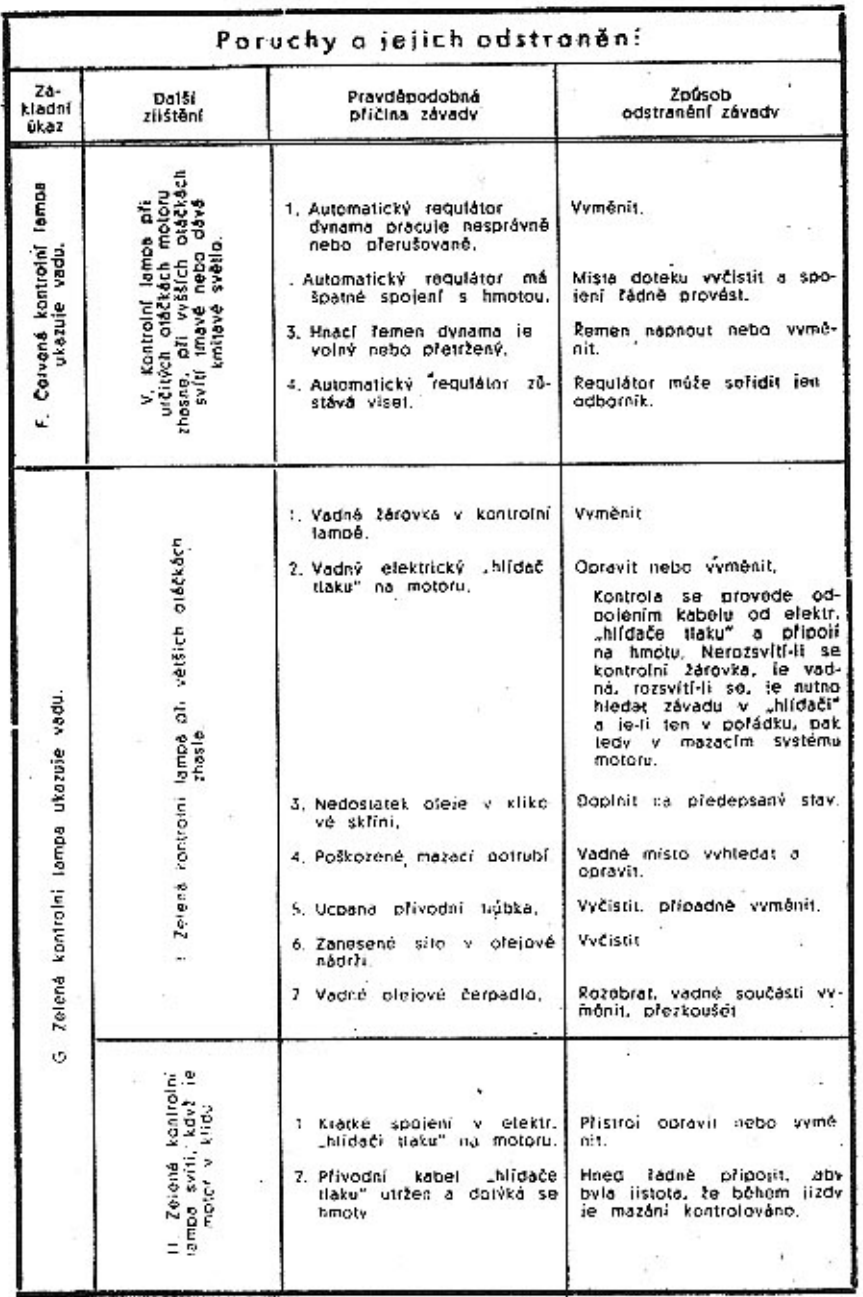

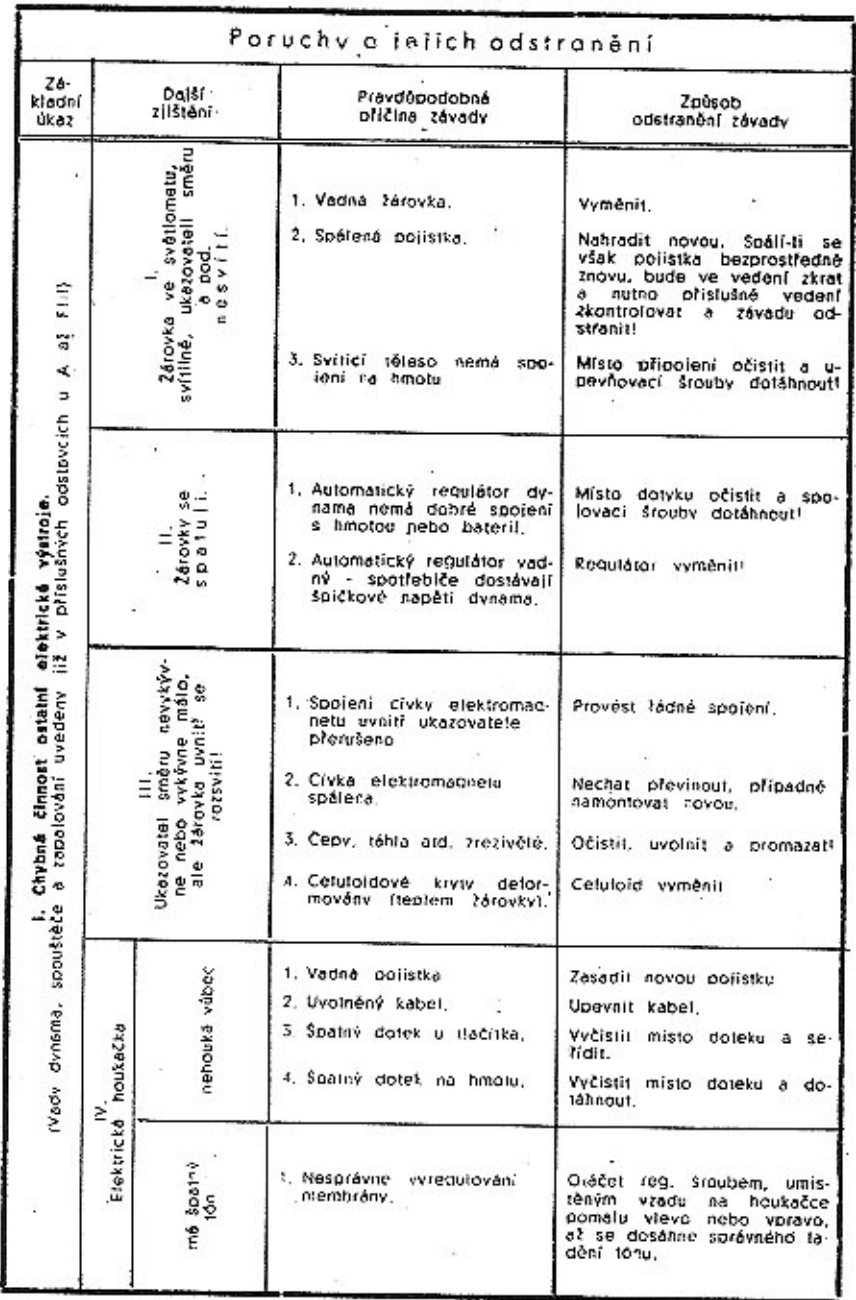

 $85<sub>1</sub>$ 

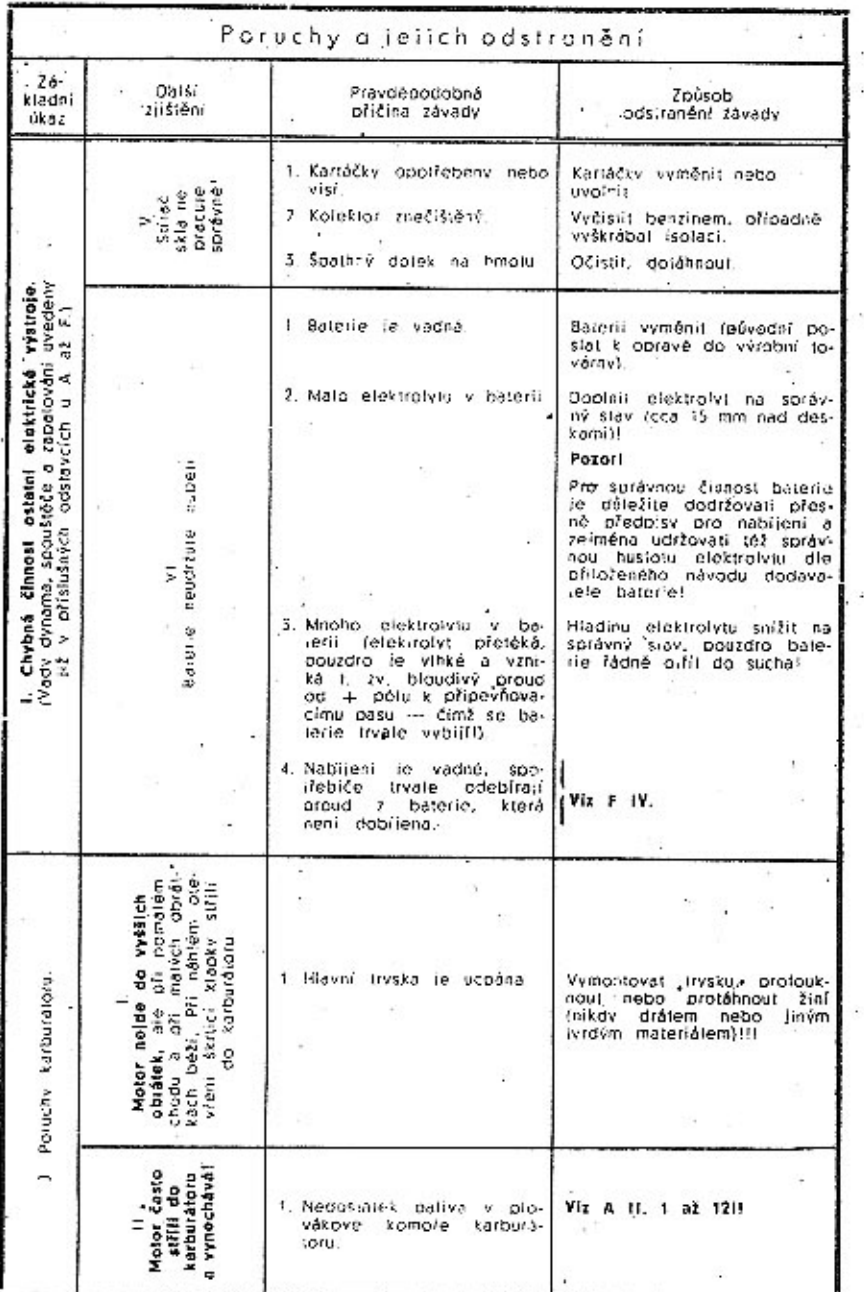

u.

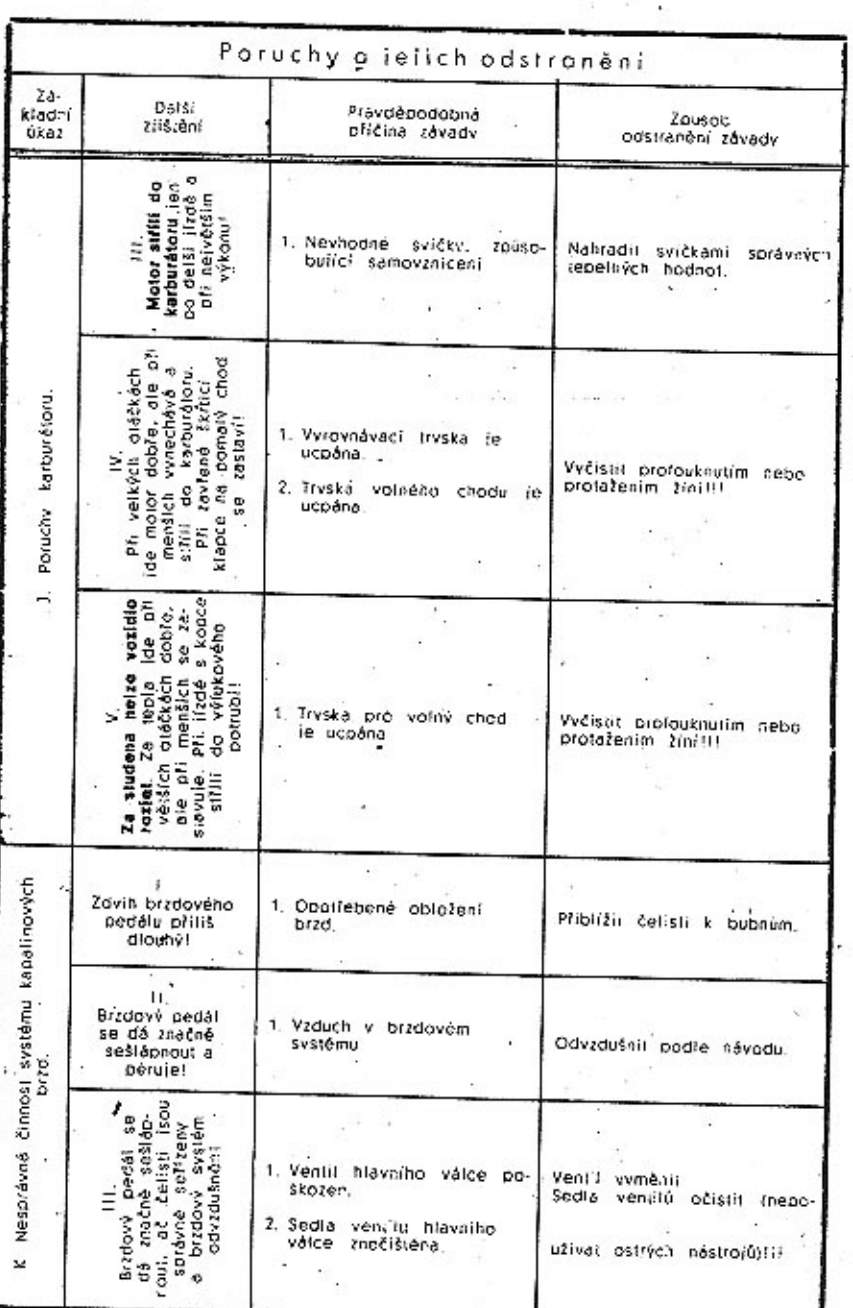

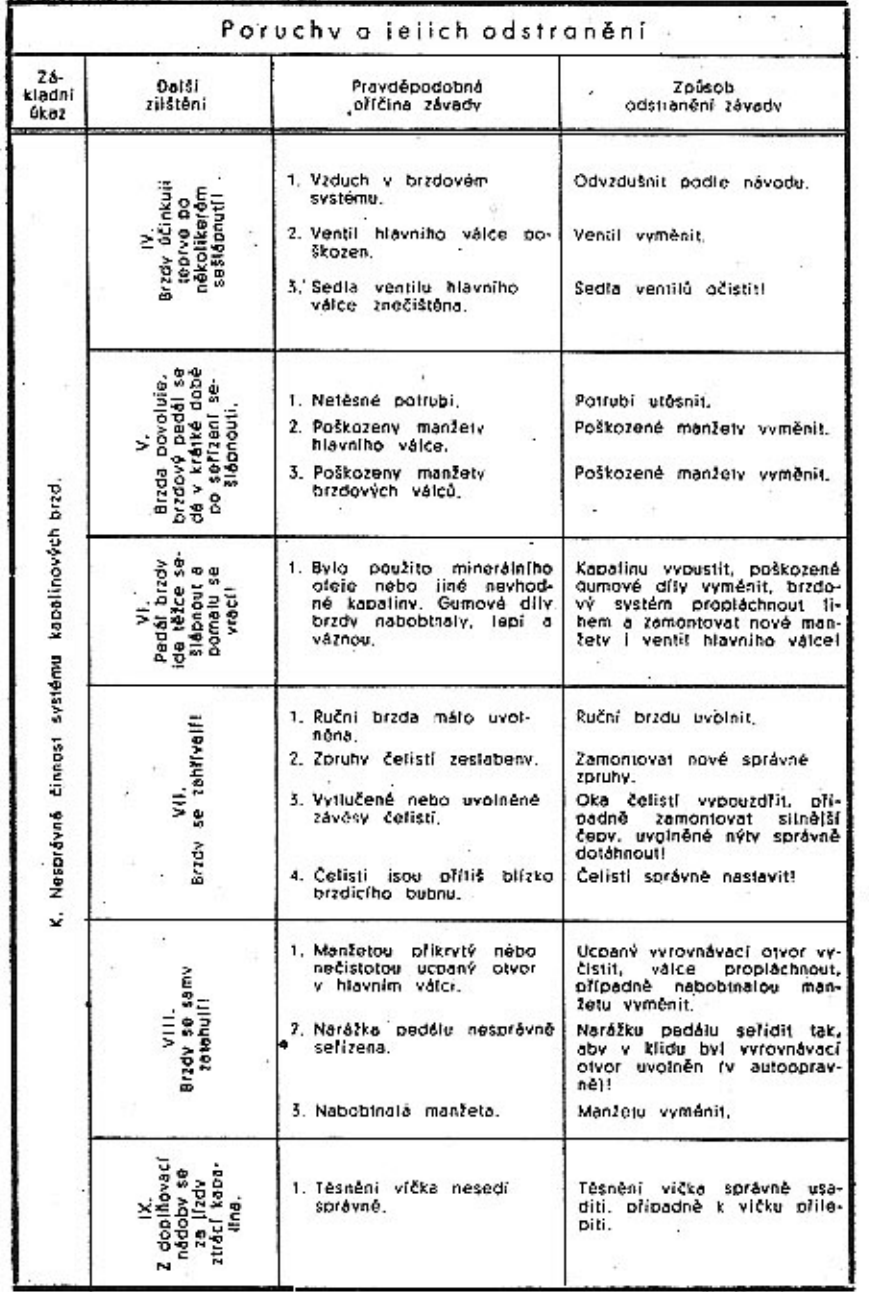

÷.

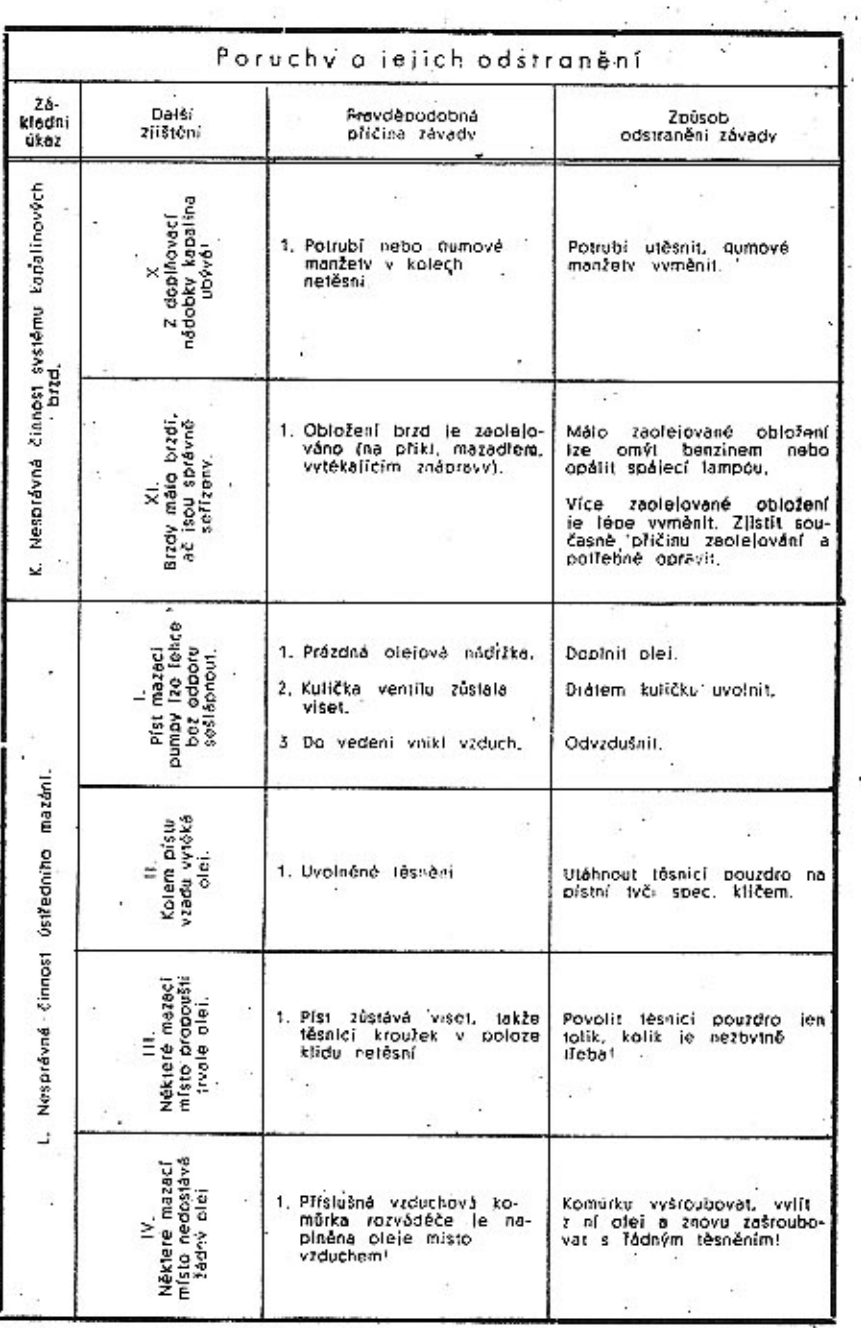

88

 $-89$ 

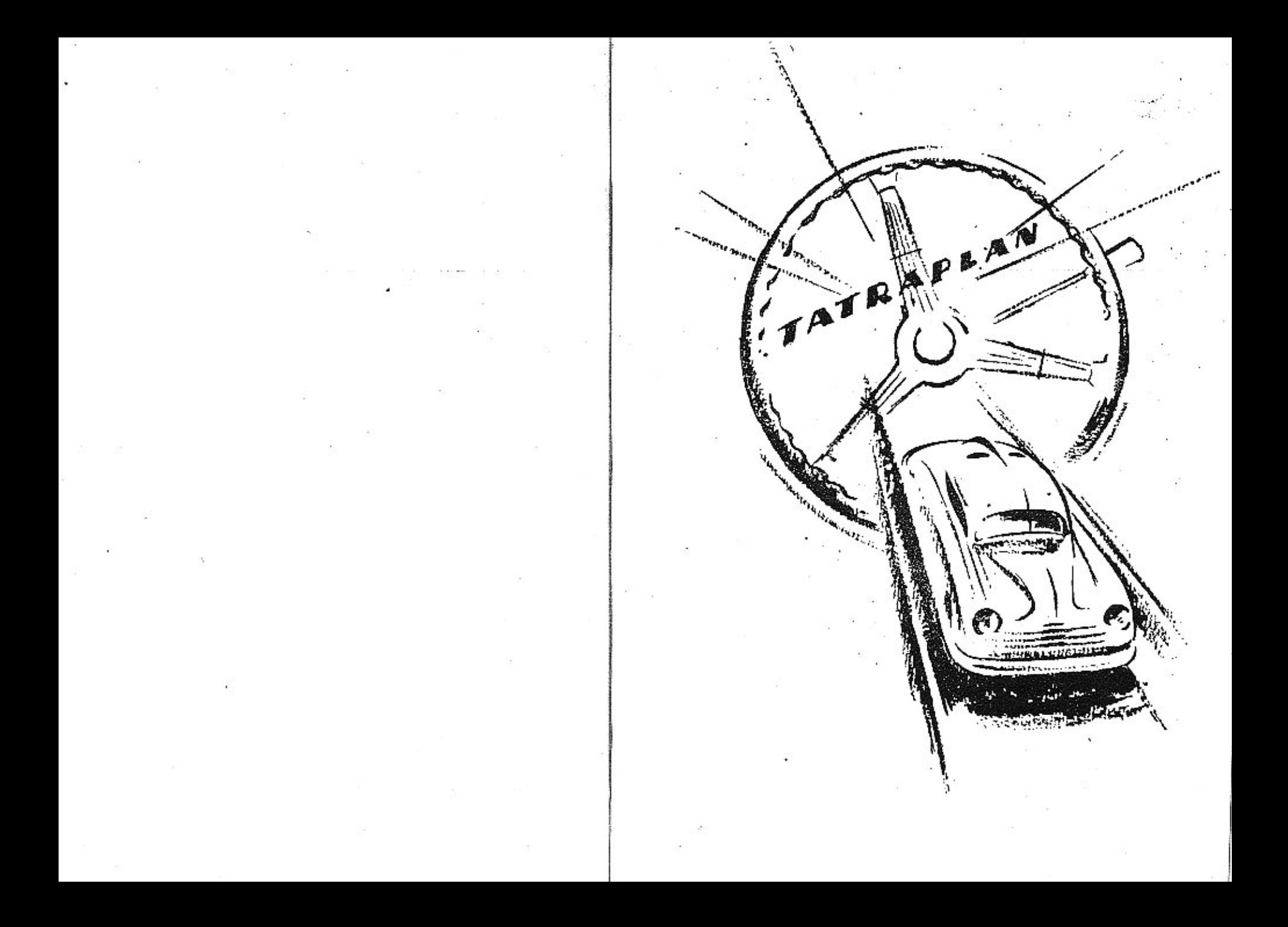

## Aktuální nabídka www.veteranservice.cz

Výroba dobového příslušenství, profilových těsnění na historická vozidla a náhradních dílů na vozy Aero a Tatra

#### Upozornění!

Talo příručka není směrodalnou pro konstruktivní provedení a vybavení dodávaného vozu. Pracujeme stále na zdokonalení naších výrobků a vyhrazujeme si proto vývojem podmíněné zniěny oproti vyobrazením nebo popisům zde uvadeným!

aero